# XAuth

### IETF 108 - GNAP WG July 27, 2020

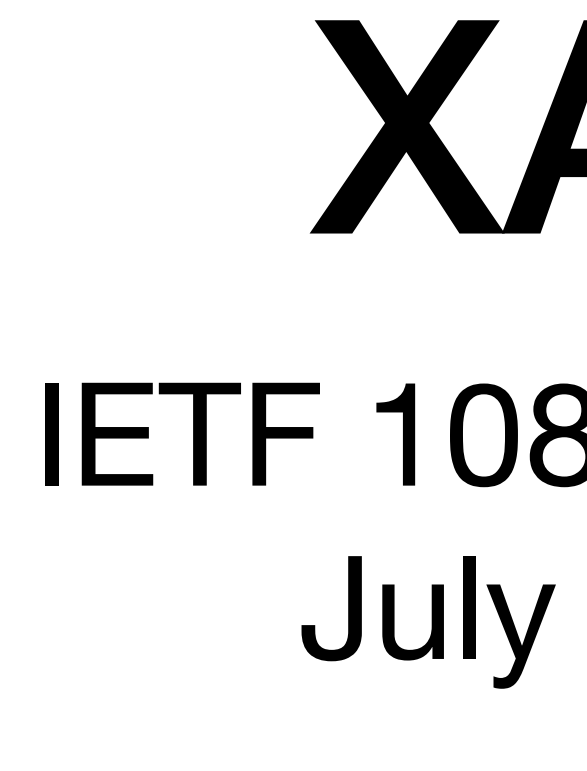

[dick.hardt@gmail.com](mailto:dick.hardt@gmail.com)

1

### Overview

- **• XAuth Intro**
- **• XAuth Goals**
- **• Key XAuth Features**
- **• Implementation Learnings**
- **• draft-hardt-xauth-protocol-13 (latest) vs -06 (IETF 107)**
- **• Open Items**

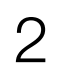

### Parties

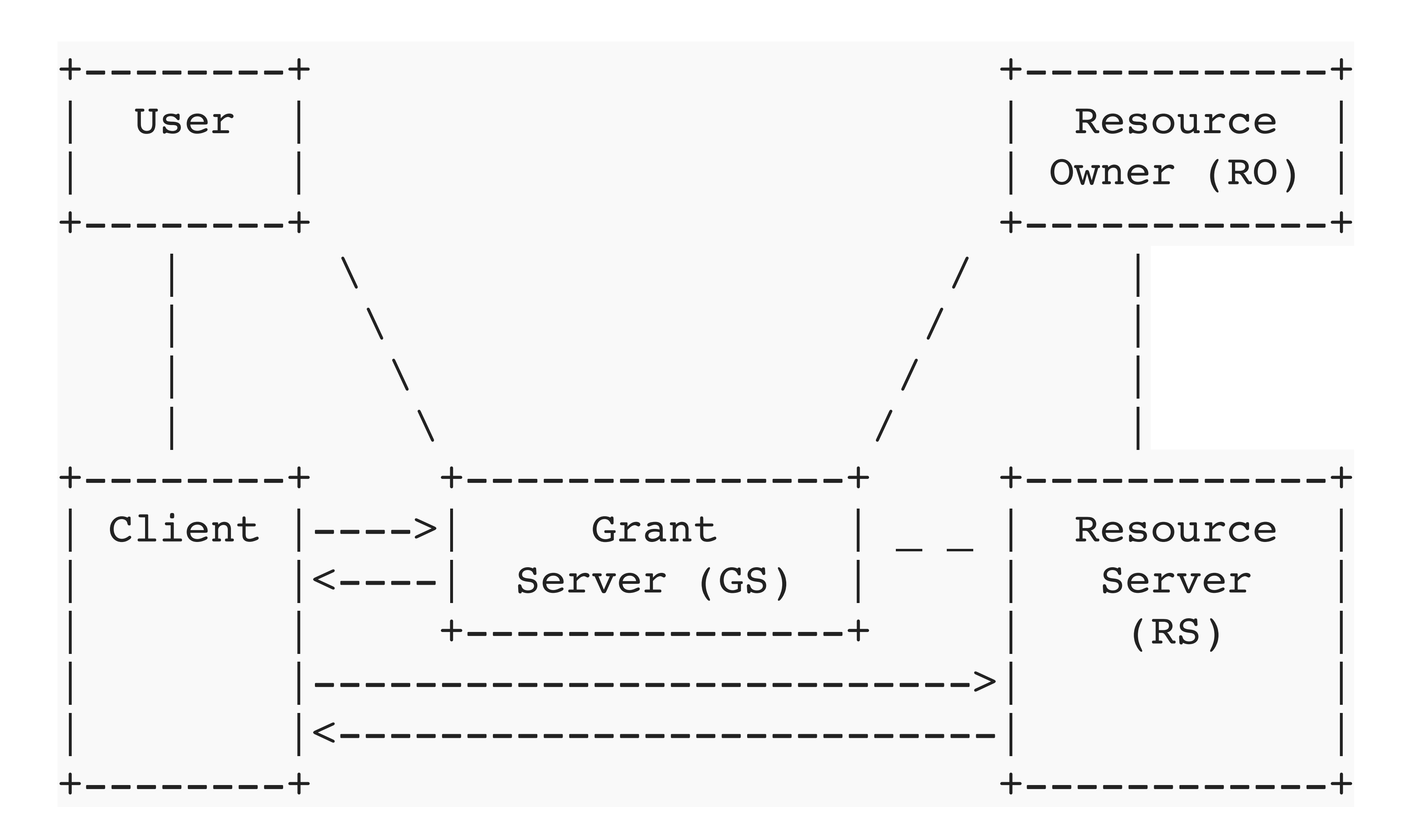

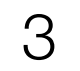

### Key Terms

• **Grant** - Collection of authorizations and/or claims issued by Grant Server (GS)

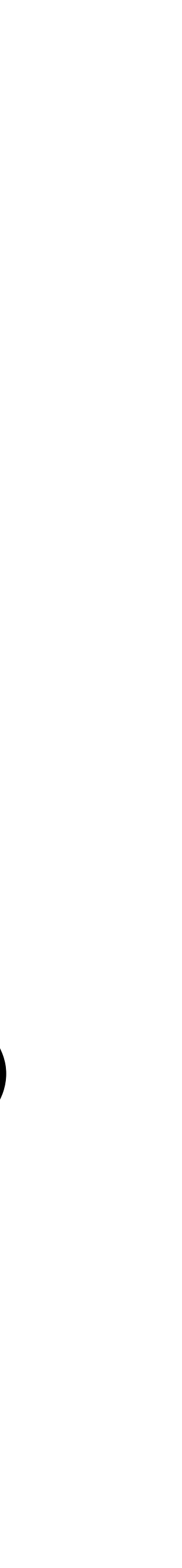

- **Claims** statements about the User
- **Authorizations** Client access to a RS
- 
- **GS** OAuth Authorization Server (**AS**) & OpenID Connect **OP** (OpenID Provider)
- **Interaction** how User is directed to interact with the GS to authorize a Grant

4

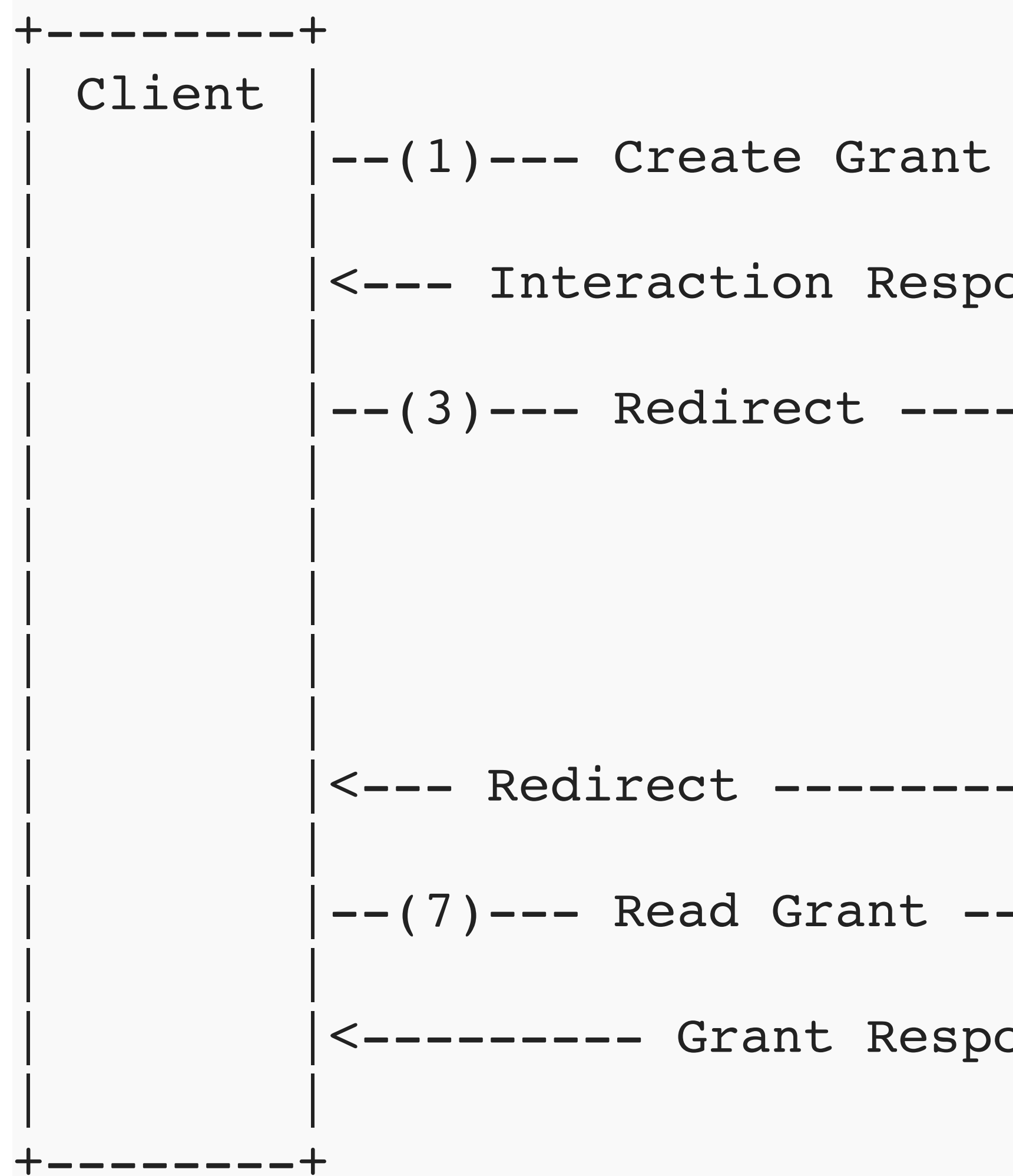

### General Sequence

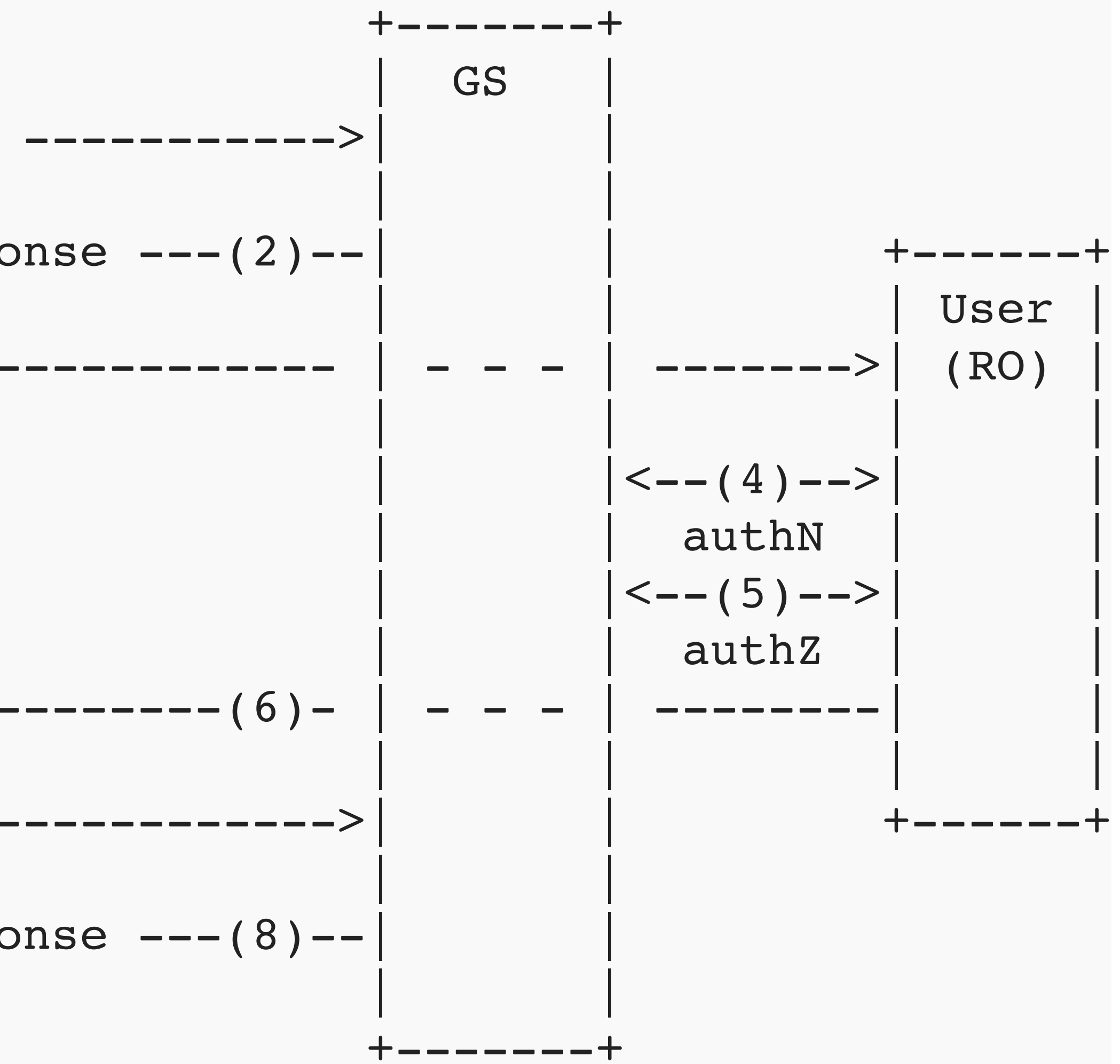

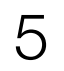

### XAuth GS API URI Examples

- **GS URI**
- **• Grant URI**
- **AZ URI**

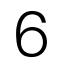

https://**gs**.example/endpoint

https://**gs**.example/endpoint/**grant**/8e3a6354...

https://**gs**.example/endpoint/**authz**/fad923b4...

### XAuth Goals

- **Extensible** well defined extension points
- **Migration** from OAuth 2.0 and OpenID Connect
- **Reuse** build on what has come before
- **Scalable** decomposable architecture, separation of concerns
- **Simple** simple things are simple
- **Flexible** hard things are possible

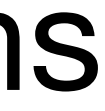

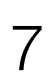

### Extensible

- User
- Client
- Interactions
- Authorizations

 $\{$ 

- Claims
- New Objects
- Client AuthN

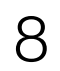

```
 "user": {
         "identifiers":{...}, "claims":{...},
         "new_user_property":{...}
     },
     "client":{
         "id": "client_1", "display":{...}, "handle": "f6a60810-3d07",
         "new_client_property":{...}
    },
     "interaction":{ "redirect":{...}, "indirect":{...}, "user_code":{...},
         "new_interaction_mode":{...}
     },
     "authorizations":{ 
        "token 1":{ "type": "oauth", "scope": "read write" },
         "token_2":{
             "type": "new_RAR_type",
             "label": "value" 
 }
     },
     "claims" :{ "oidc":{...}, "vc":{...},
         "new_claim_type":{...}
    },
     "new_top_level_object":{...}
```
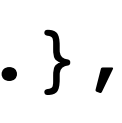

}

# OAuth/OIDC Migration

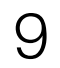

"client": { "id": **<existing client id>** }, "authorizations": { "type": "oauth\_scope", "scope": **<existing oauth scopes>** }, "claims": { "oidc": { "**userinfo**" : **{ <OIDC claims> },** "**id\_token**" : **{ <OIDC claims> }** } }

### Reuse

- JSON, TLS, HTTP
- HTTP verbs for RESTful API
- OAuth 2.0: client\_id, scopes, access tokens
- OpenID Connect: client\_id and claims
- OAuth Rich Authorization Request (RAR)
- JOSE for Client AuthN

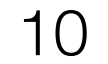

### Decomposed Grant Server

11

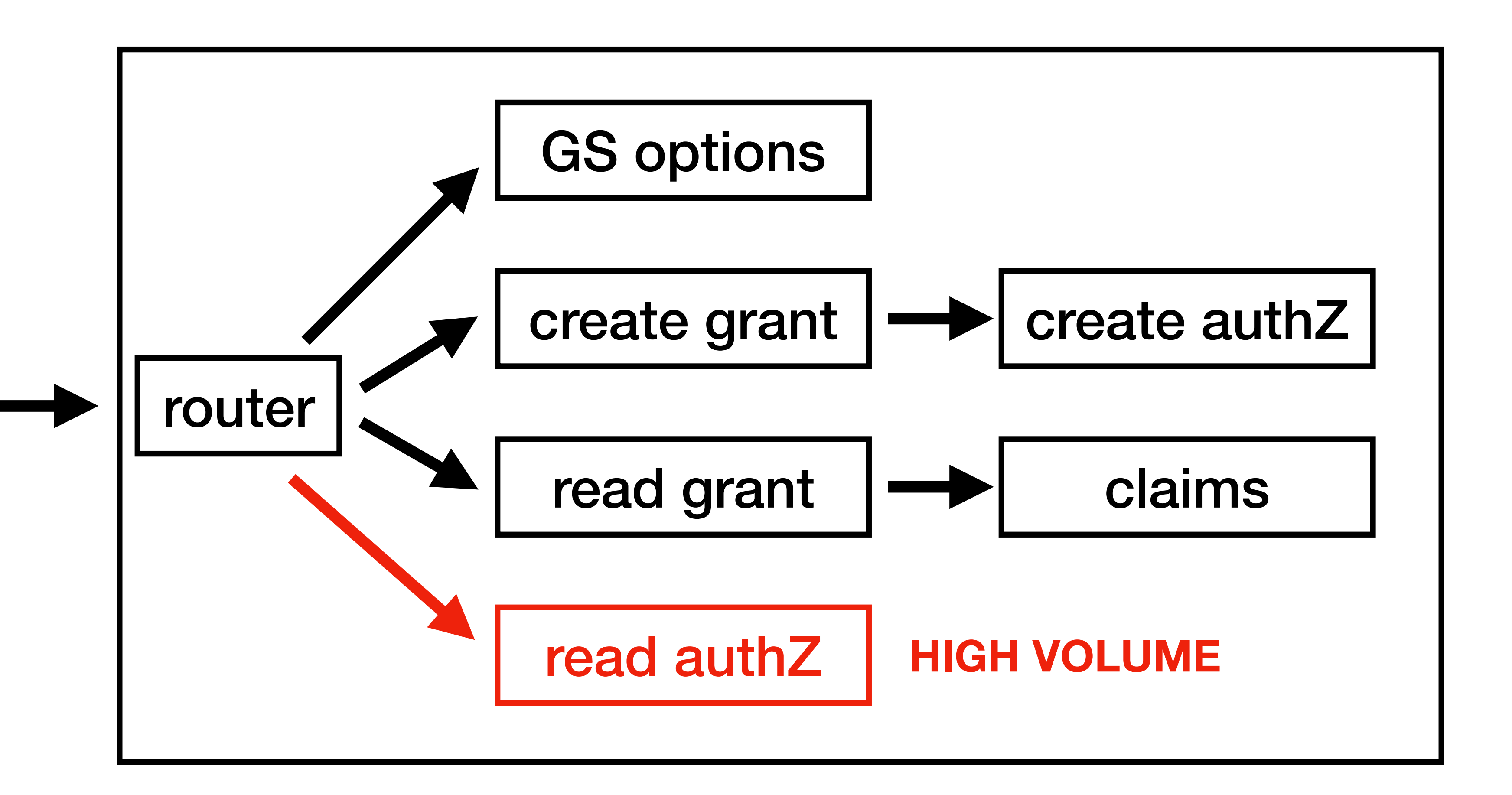

POST /gs

### OPTIONS /gs

GET /gs/grant/...

GET /gs/authz/...

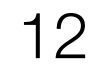

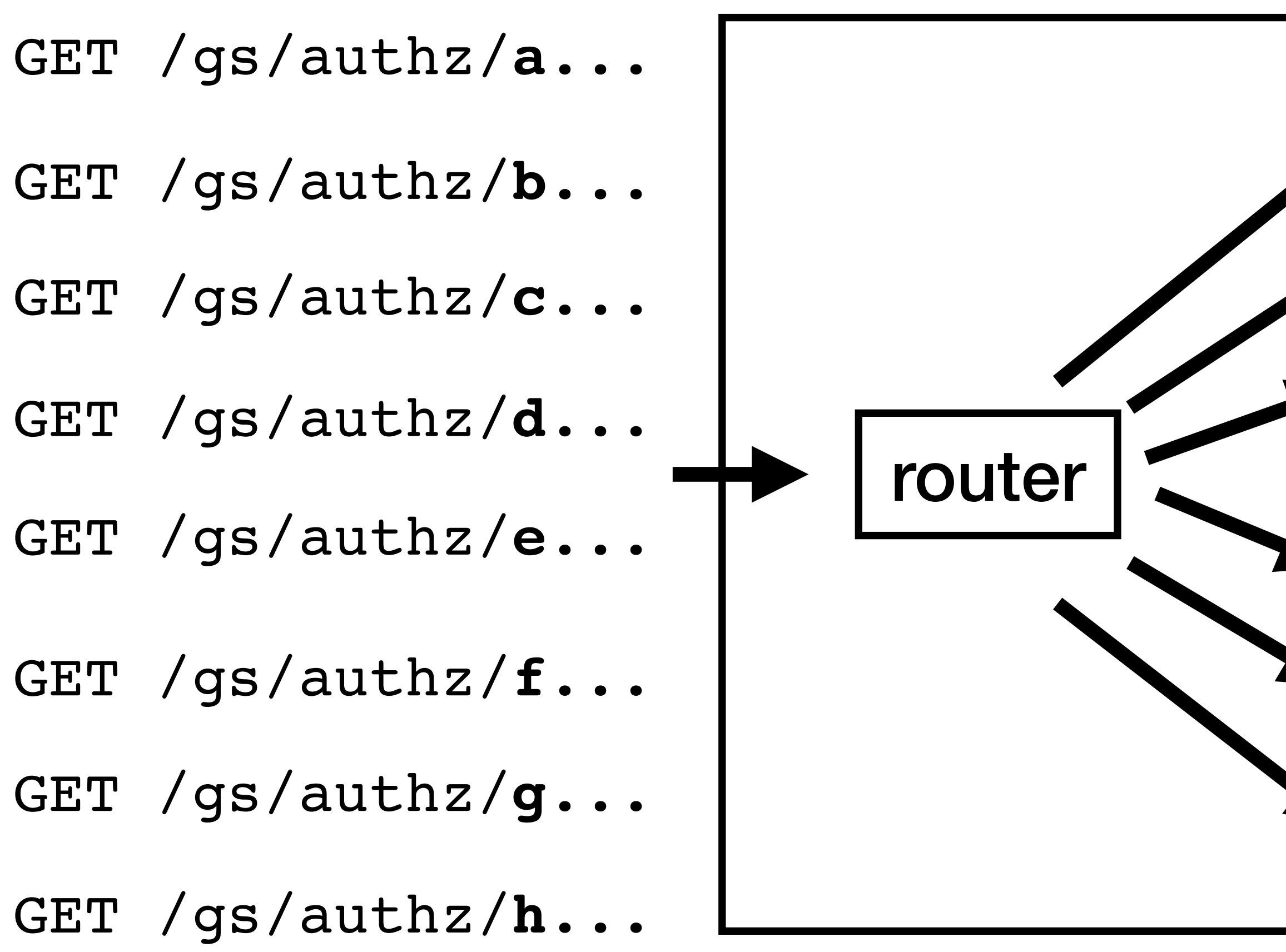

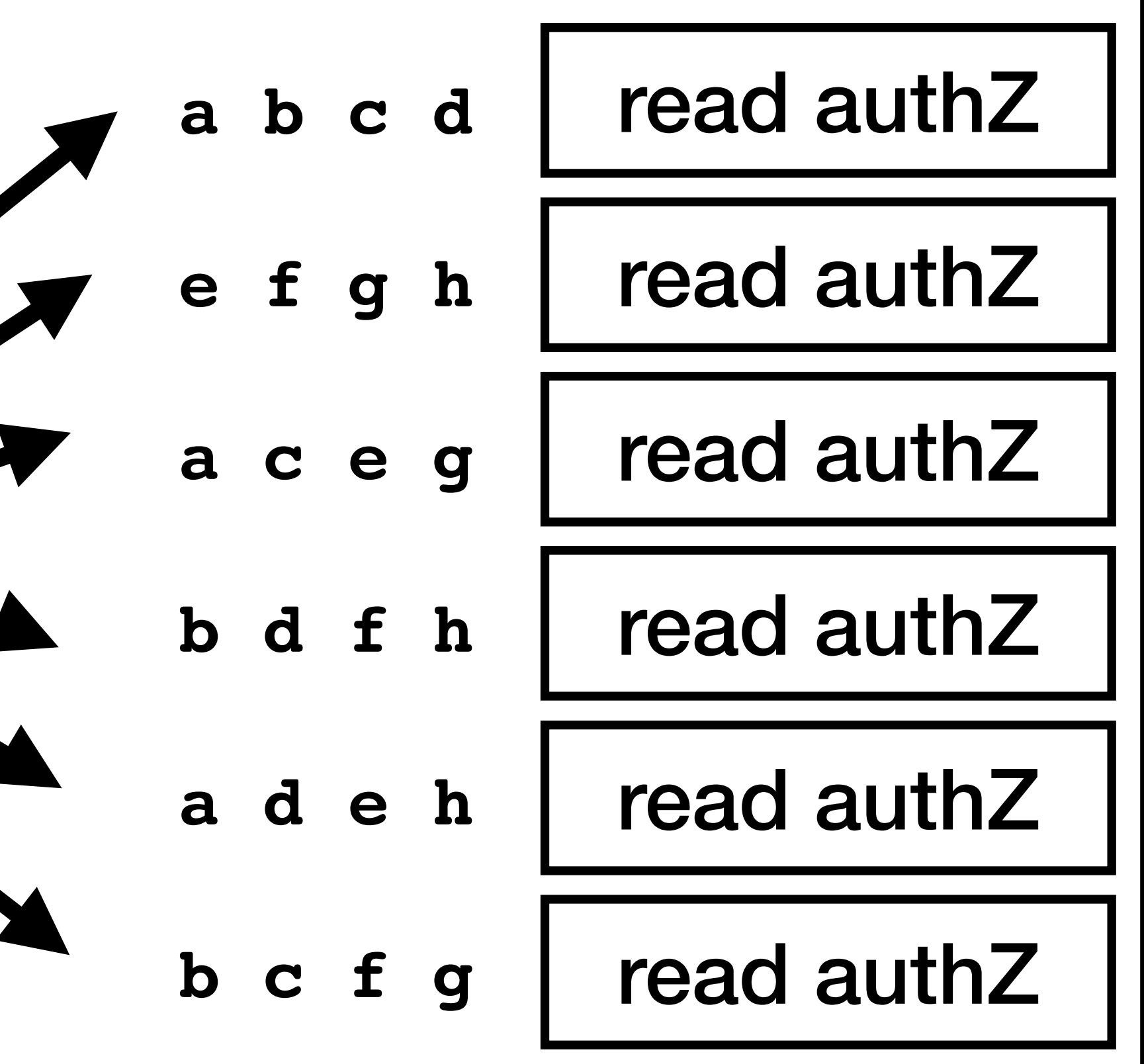

### Shuffle Sharding using URI rather than message inspection

sharding across clients: a, b, c, d, e, f, g, h

# Shuffle Sharding

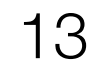

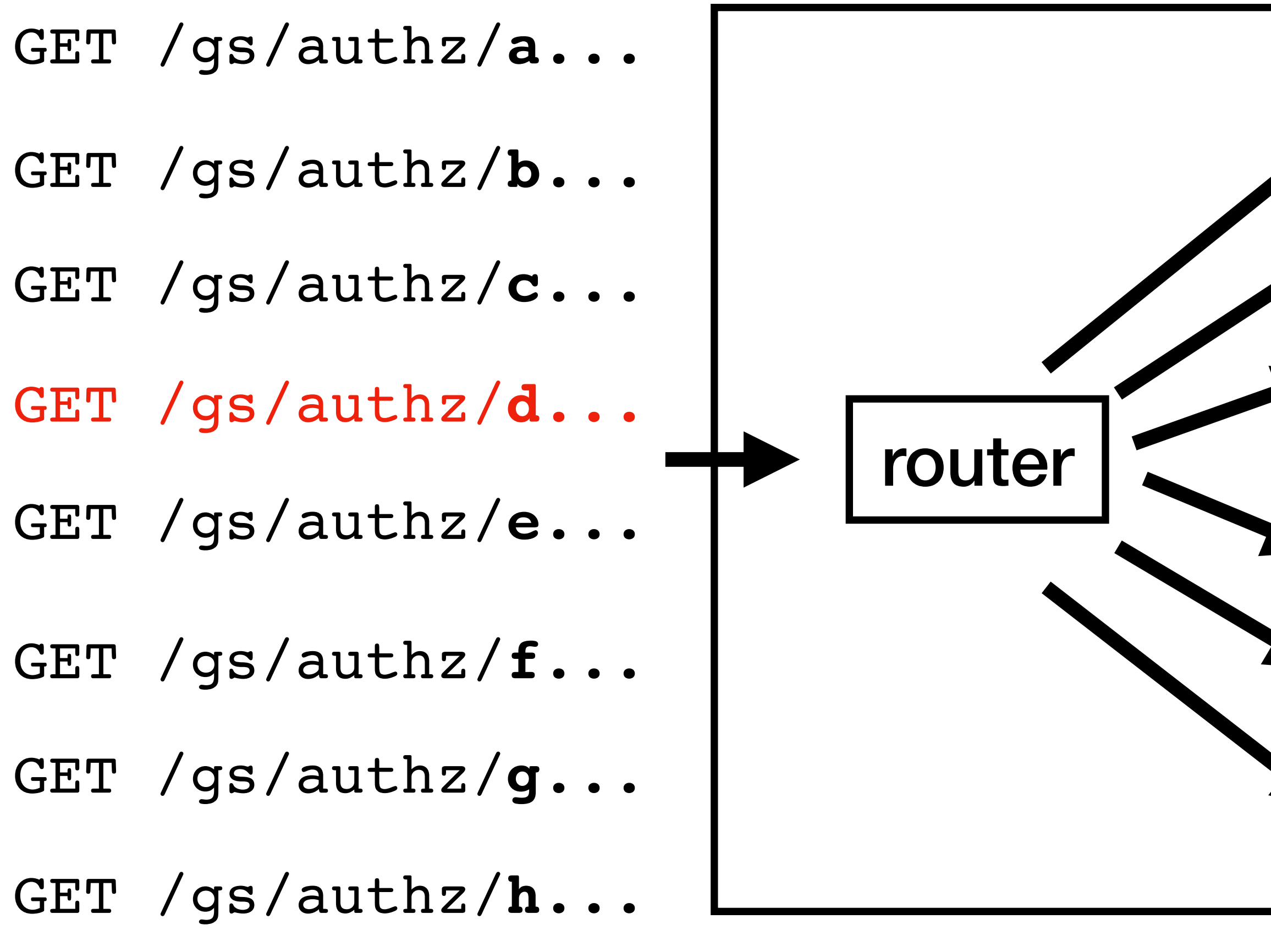

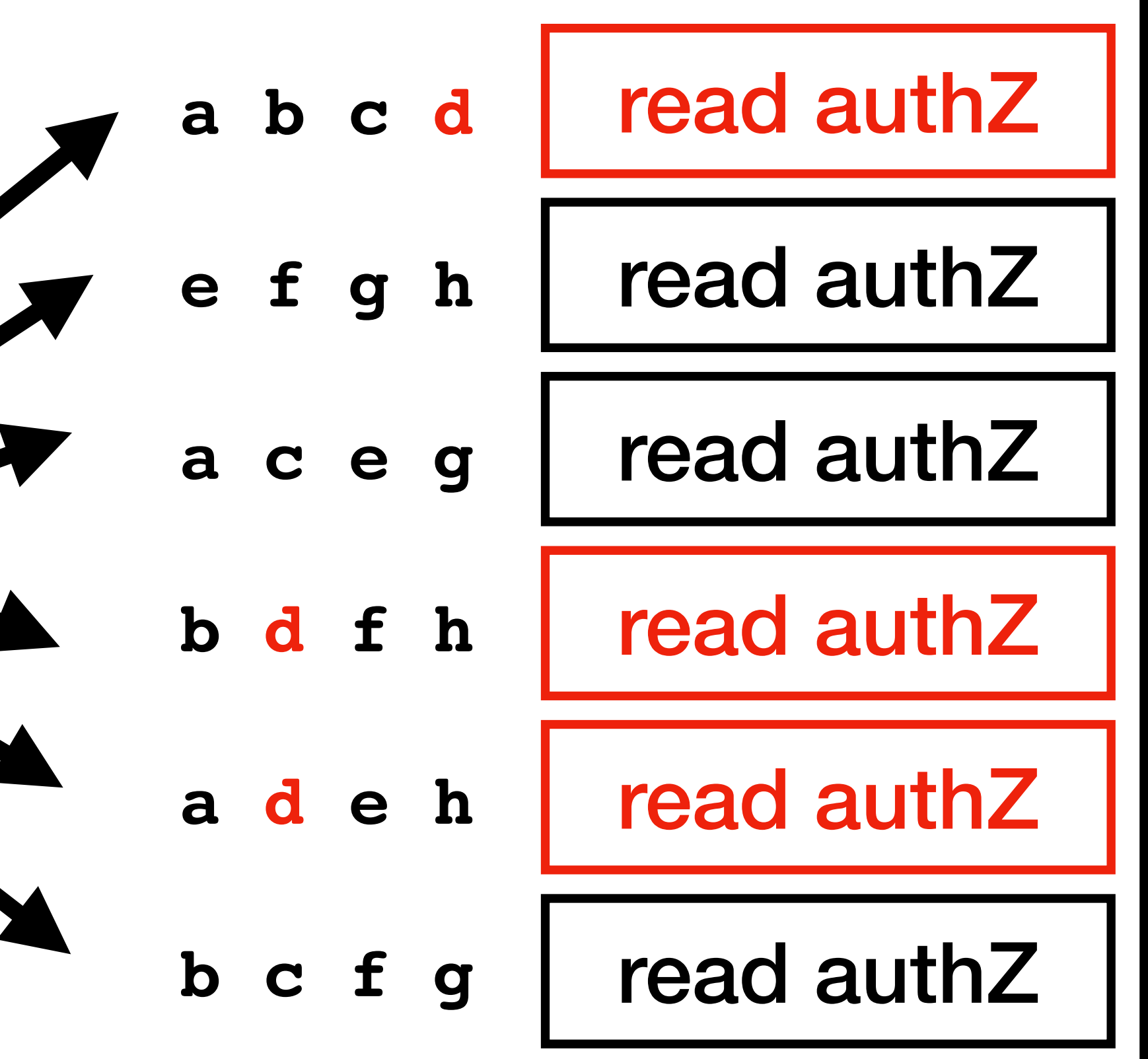

client d has error and takes down all its servers

client a, b, c, e, f, g, h still have a working server

### XAuth Key Features

- RESTful API
- client.id and client.handle
- interaction modes
- claims from Grant Server
- JOSE client AuthN

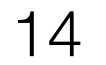

### RESTful API

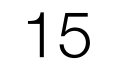

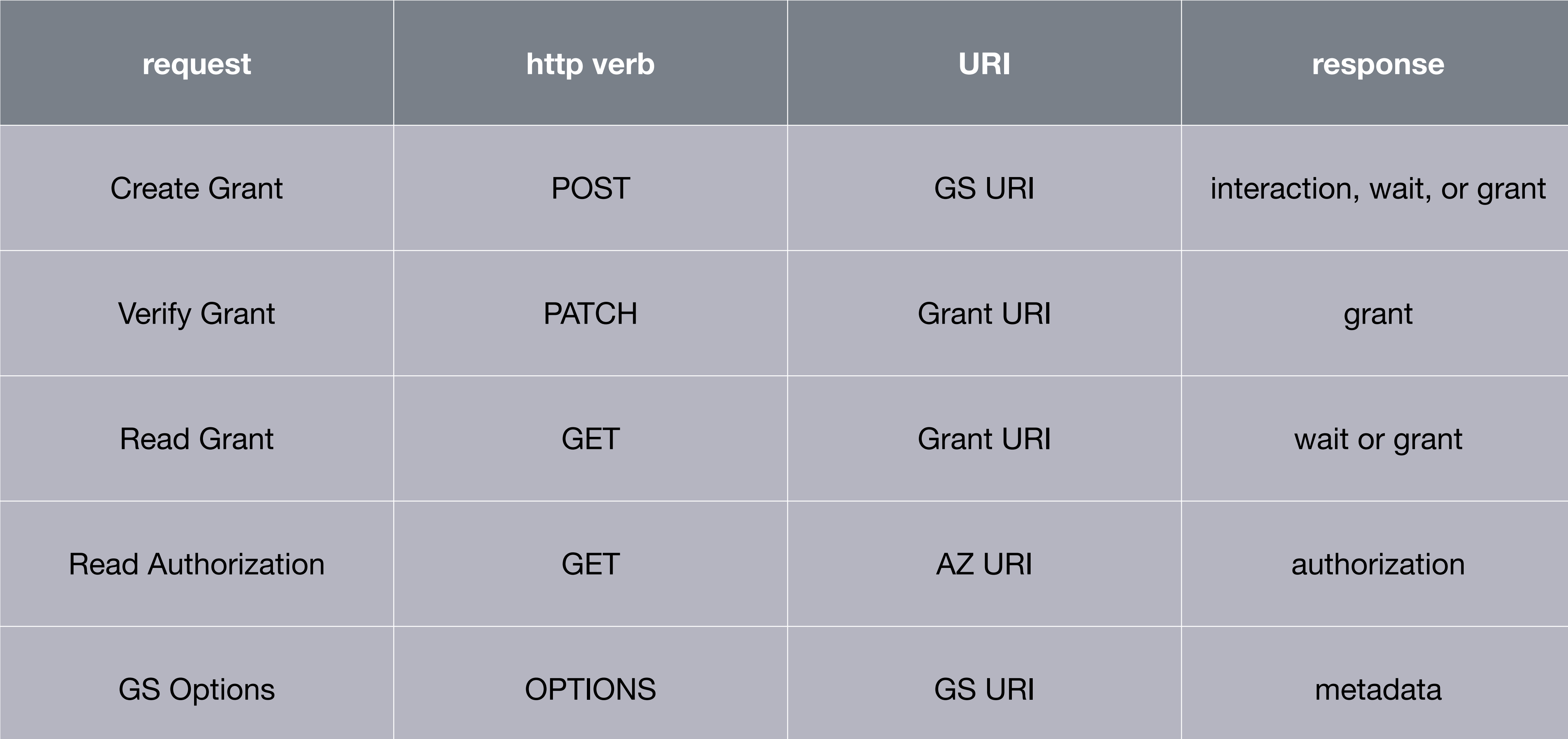

### Advanced APIs

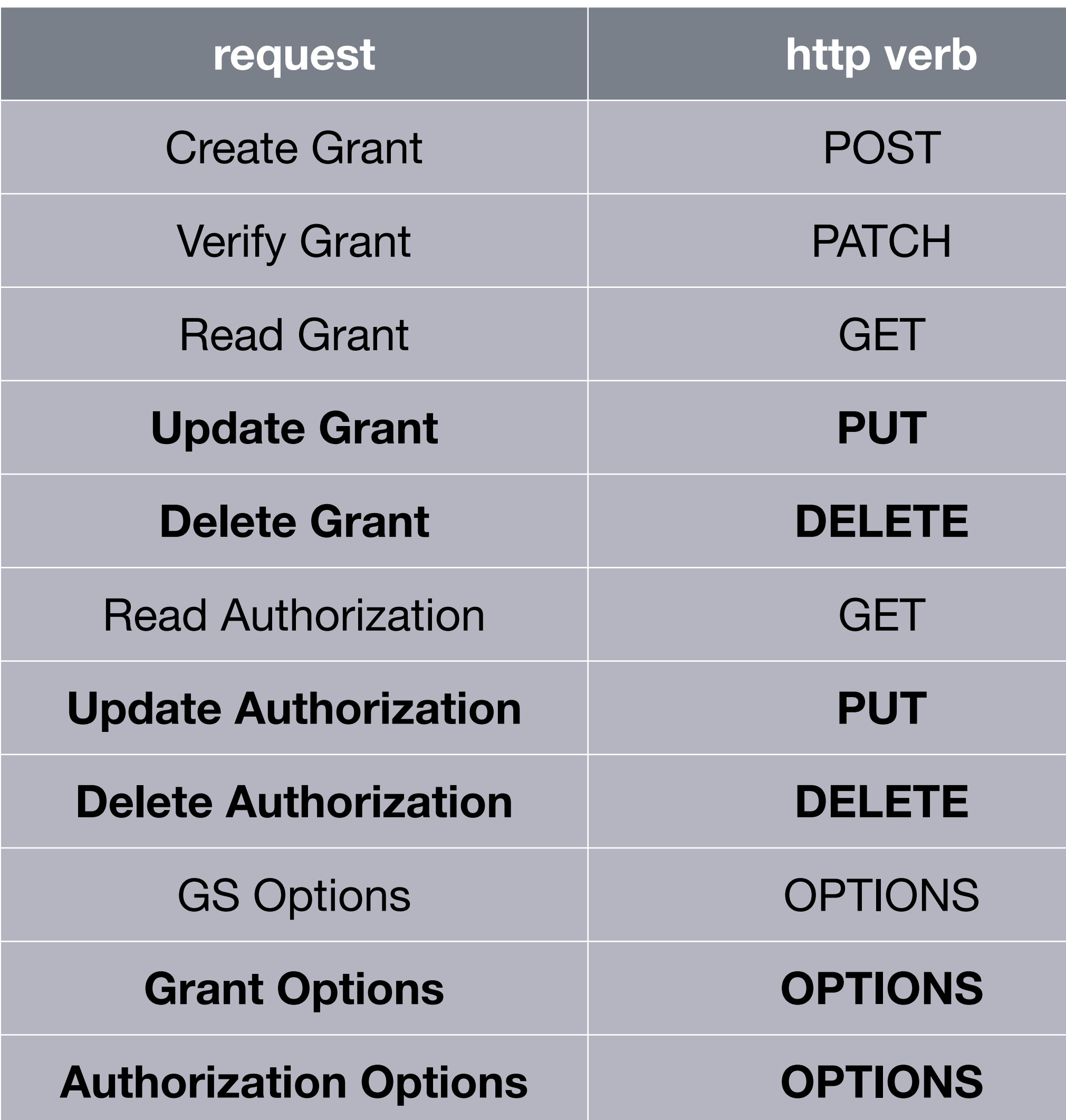

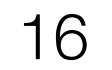

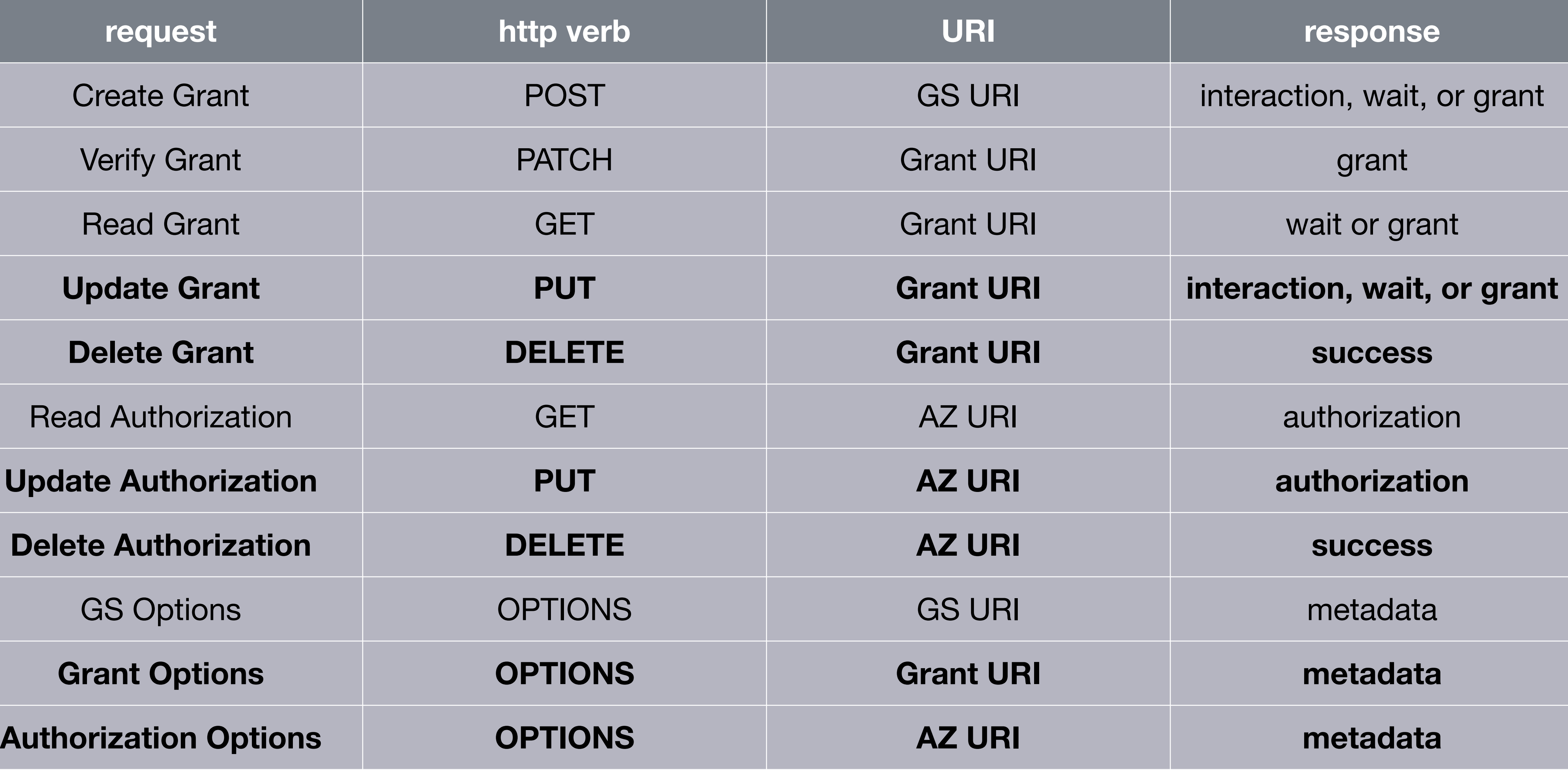

### Decomposed Grant Server

17

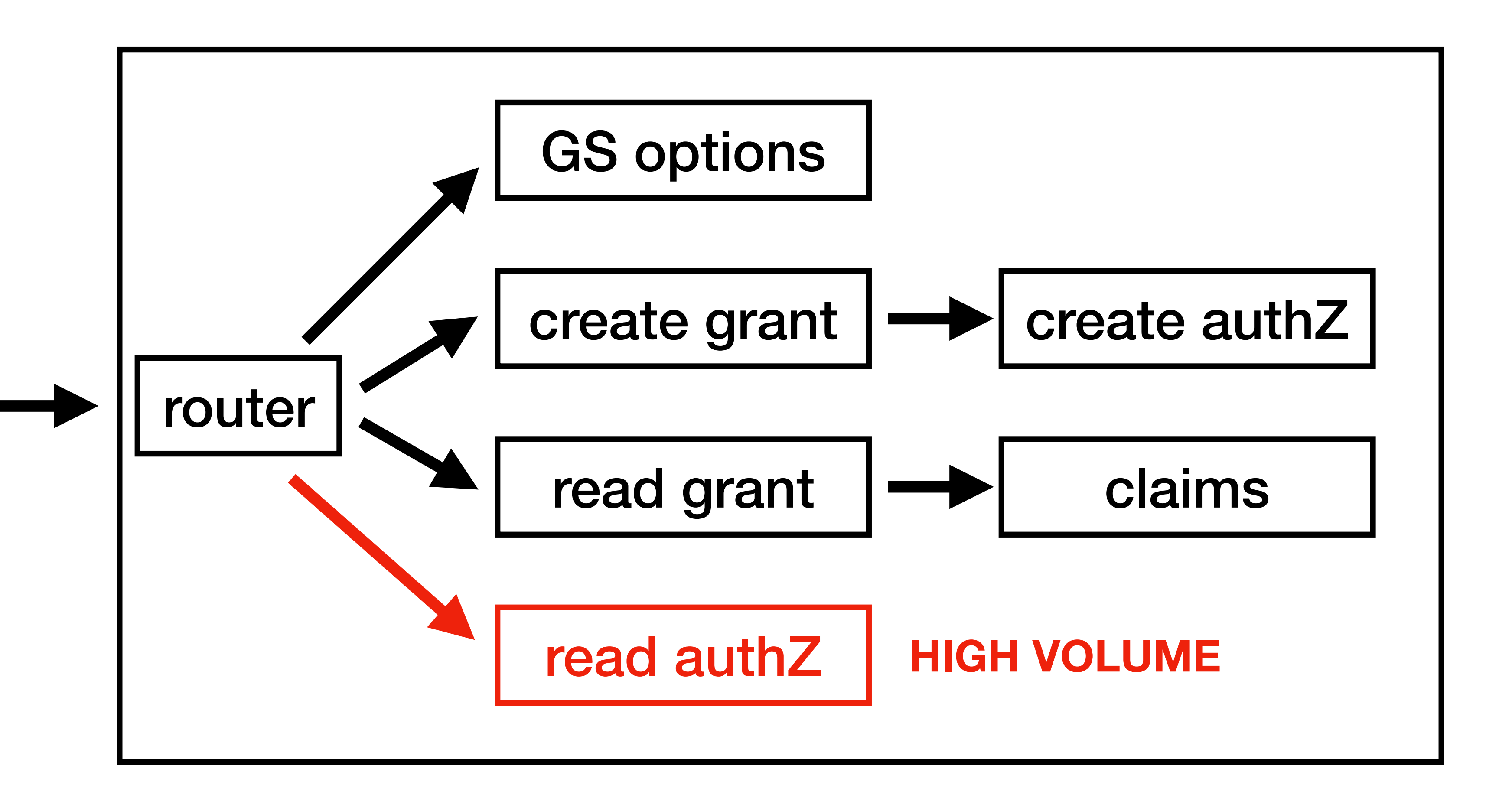

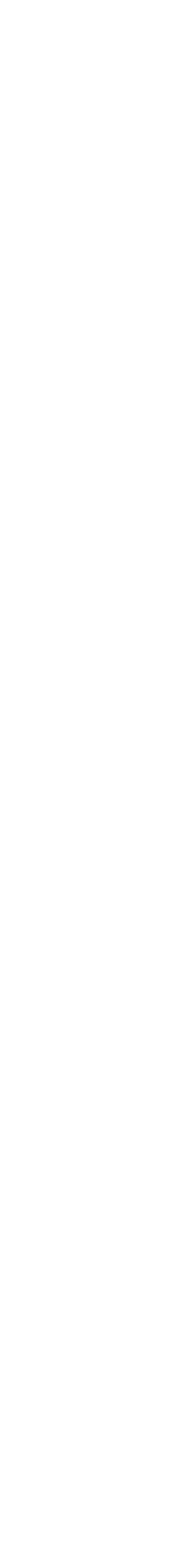

POST /gs

### OPTIONS /gs

GET /gs/grant/...

GET /gs/authz/...

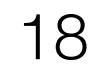

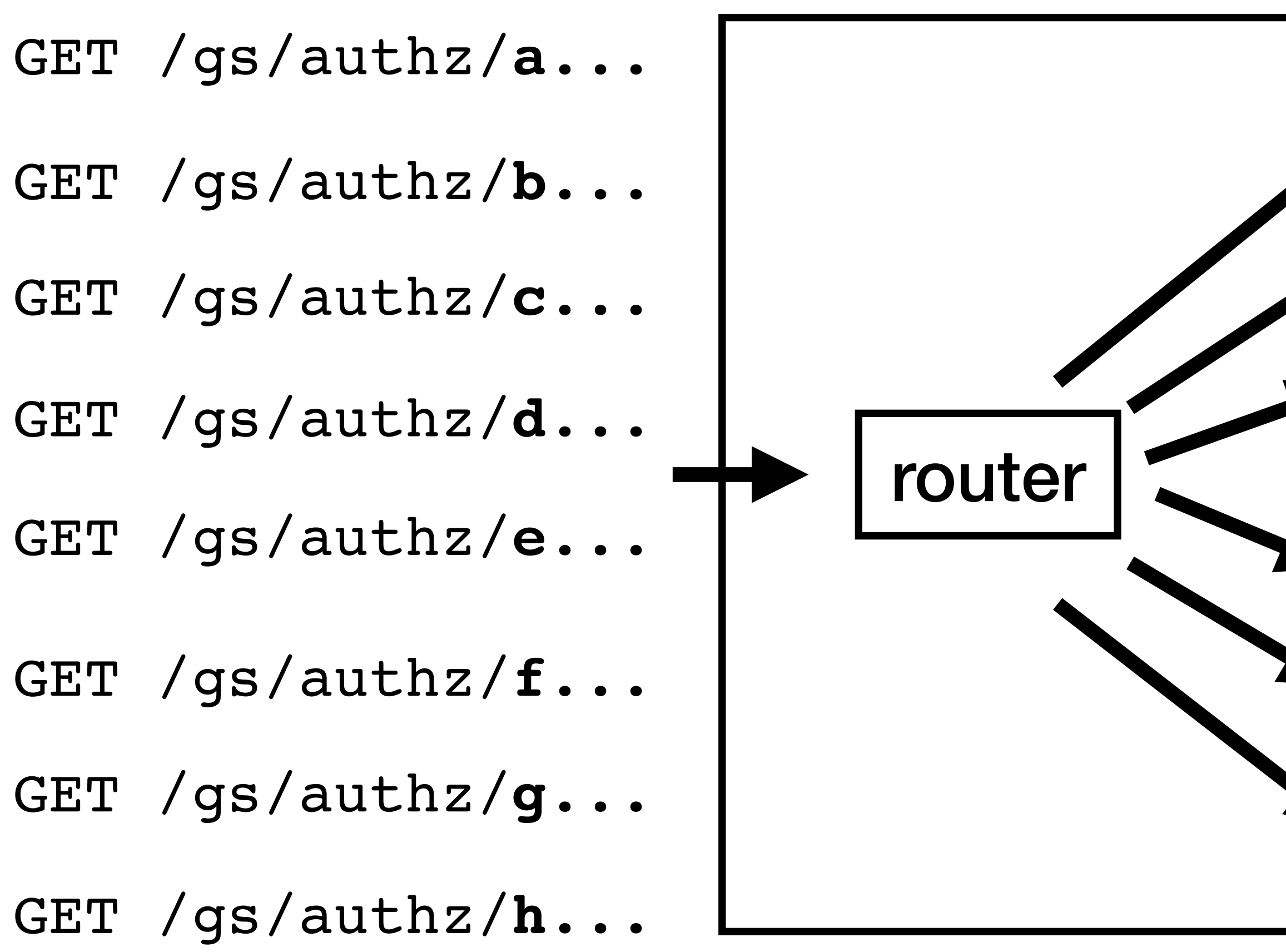

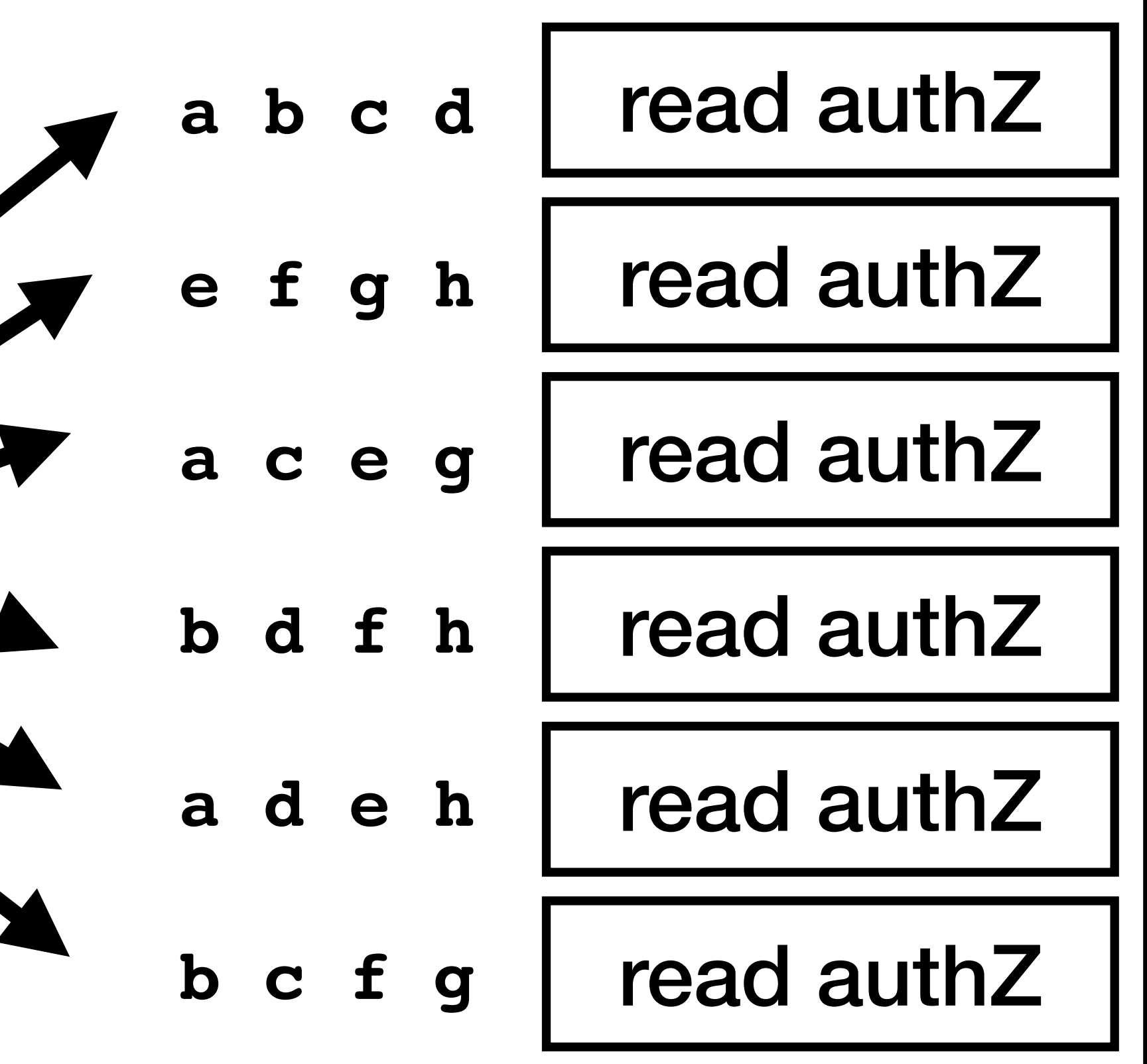

### Shuffle Sharding using URI rather than message inspection

sharding across clients: a, b, c, d, e, f, g, h

# Both client.id and client.handle

- client.id
- **registered** client
- identifier for **any** instance • identifier for a **single** instance
- GS has **read-only** access • GS has **read/write** access
- **thousands** of ids

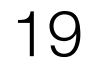

- client.handle
- **dynamic** client

• **billions** of handles

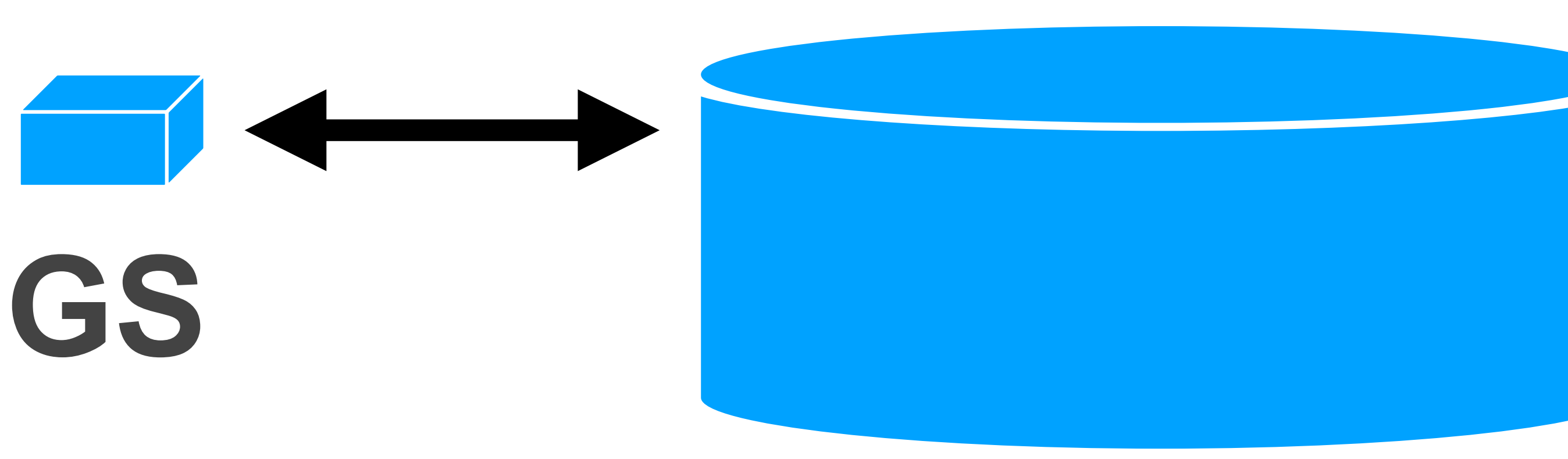

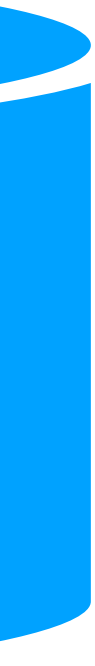

### Interaction Modes

- **redirect** mode
	- user redirected to GS and back to Client
	- browser or mobile app2app
- decoupled modes
	- **user\_code** enter code on separate device
	- **indirect** scan QR Code with phone *susceptible to session fixation attacks*

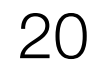

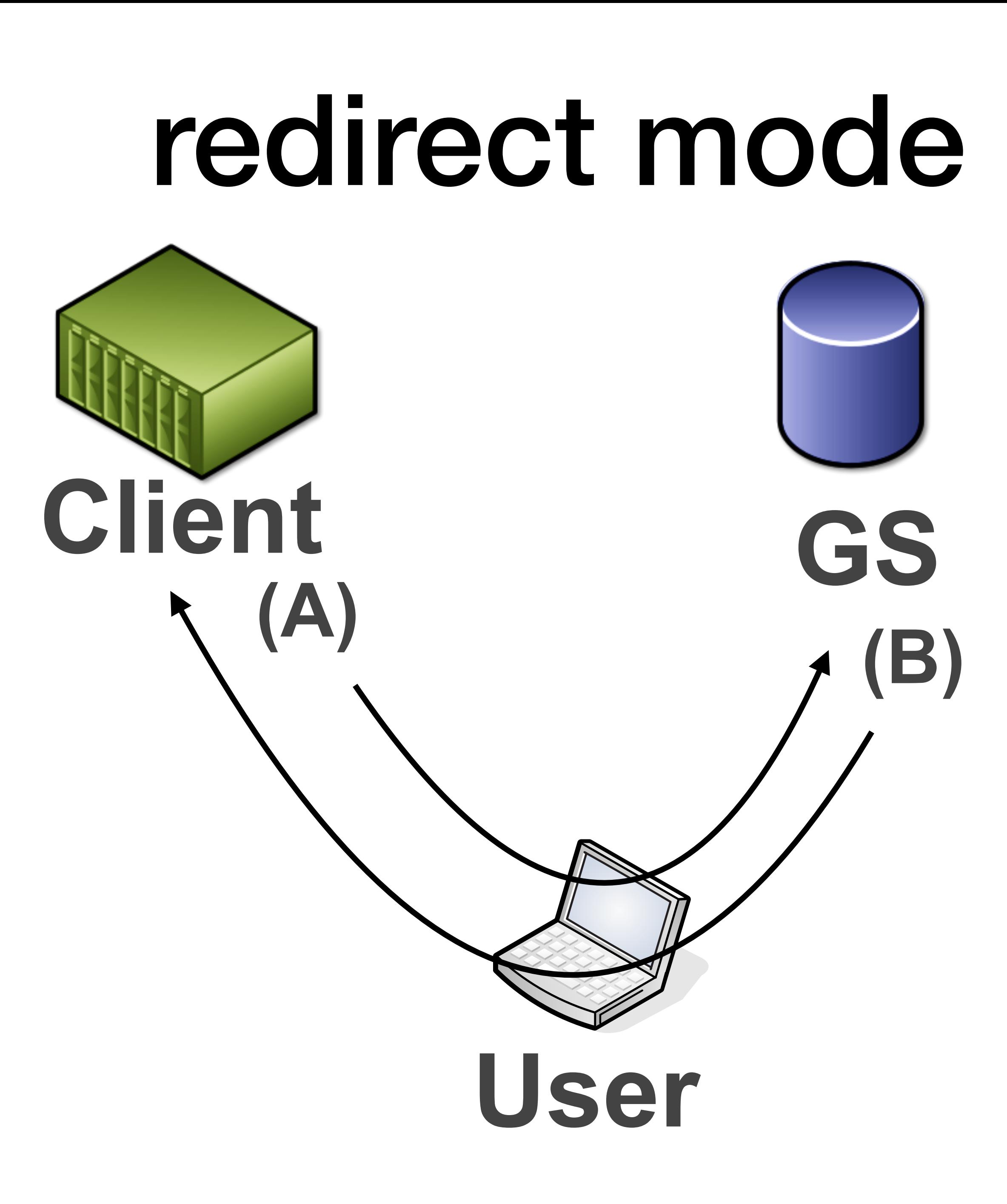

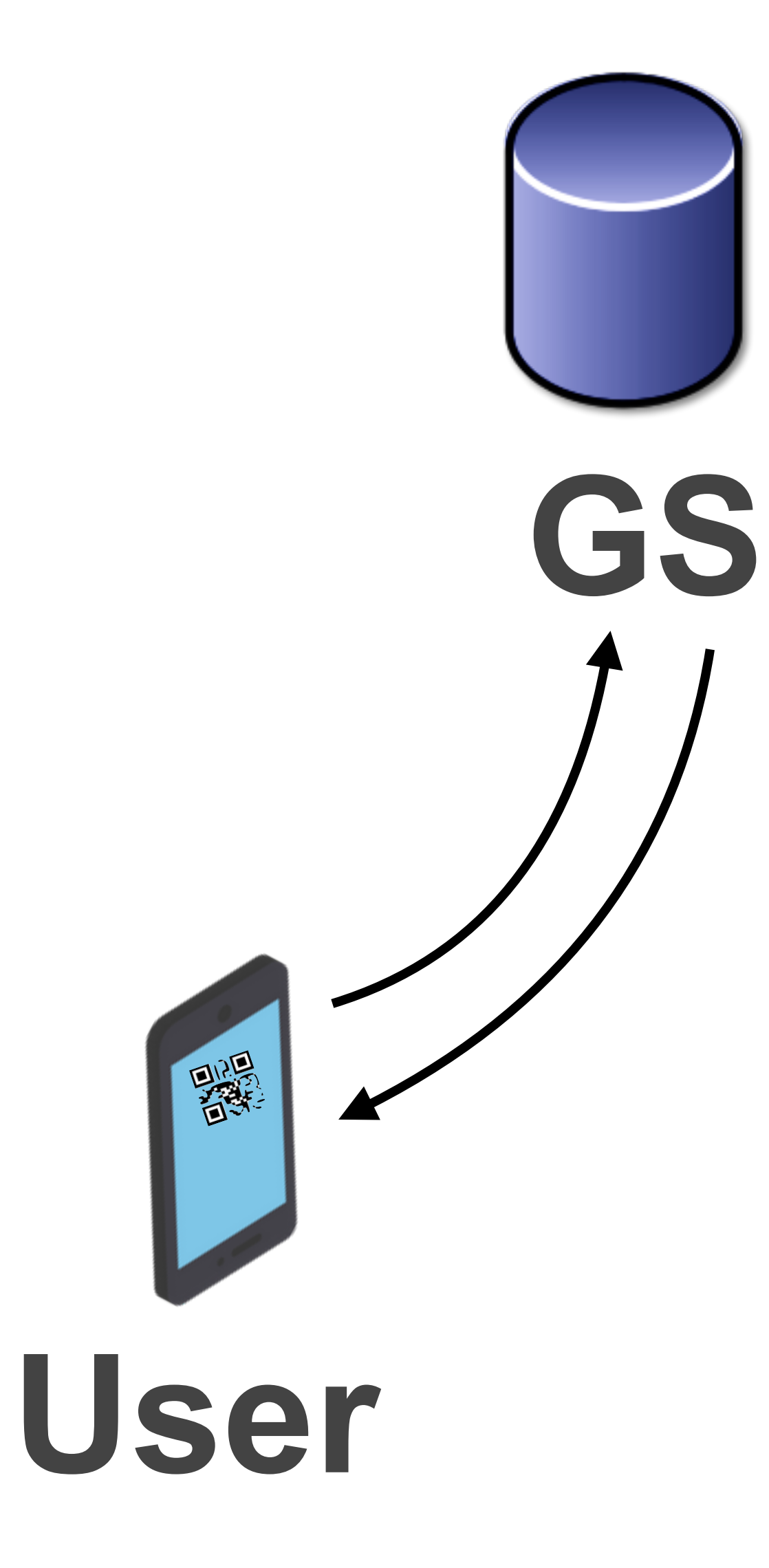

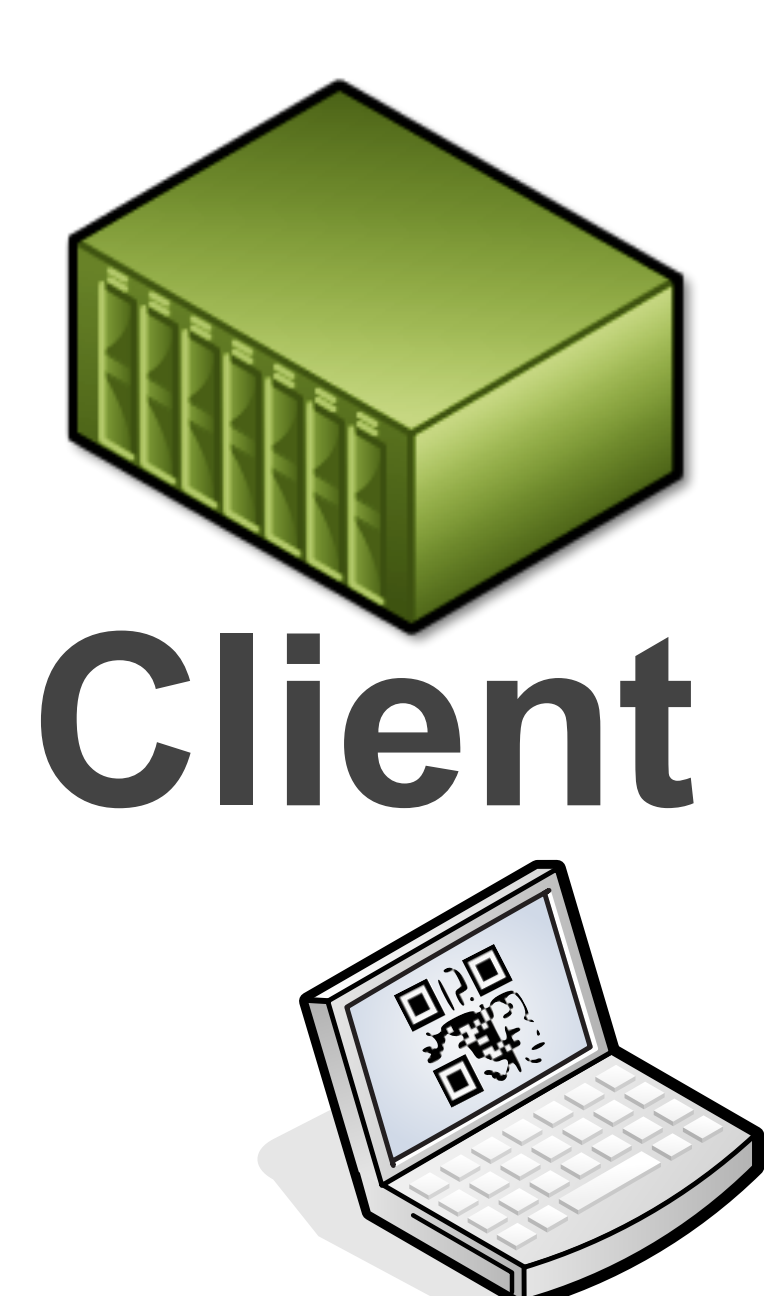

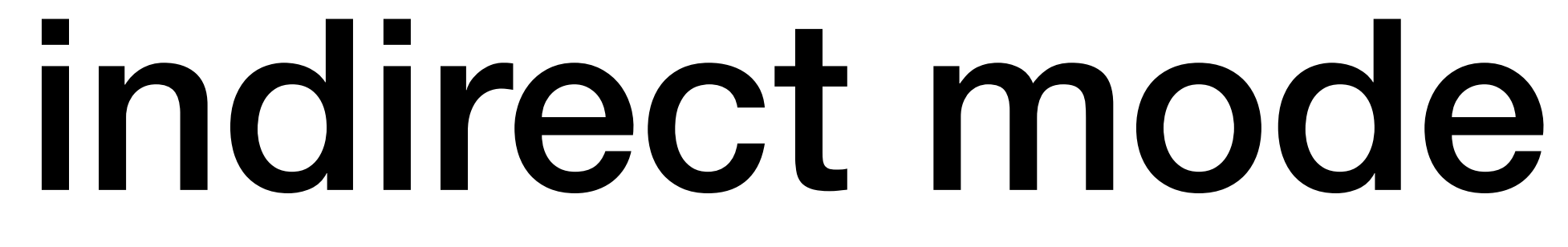

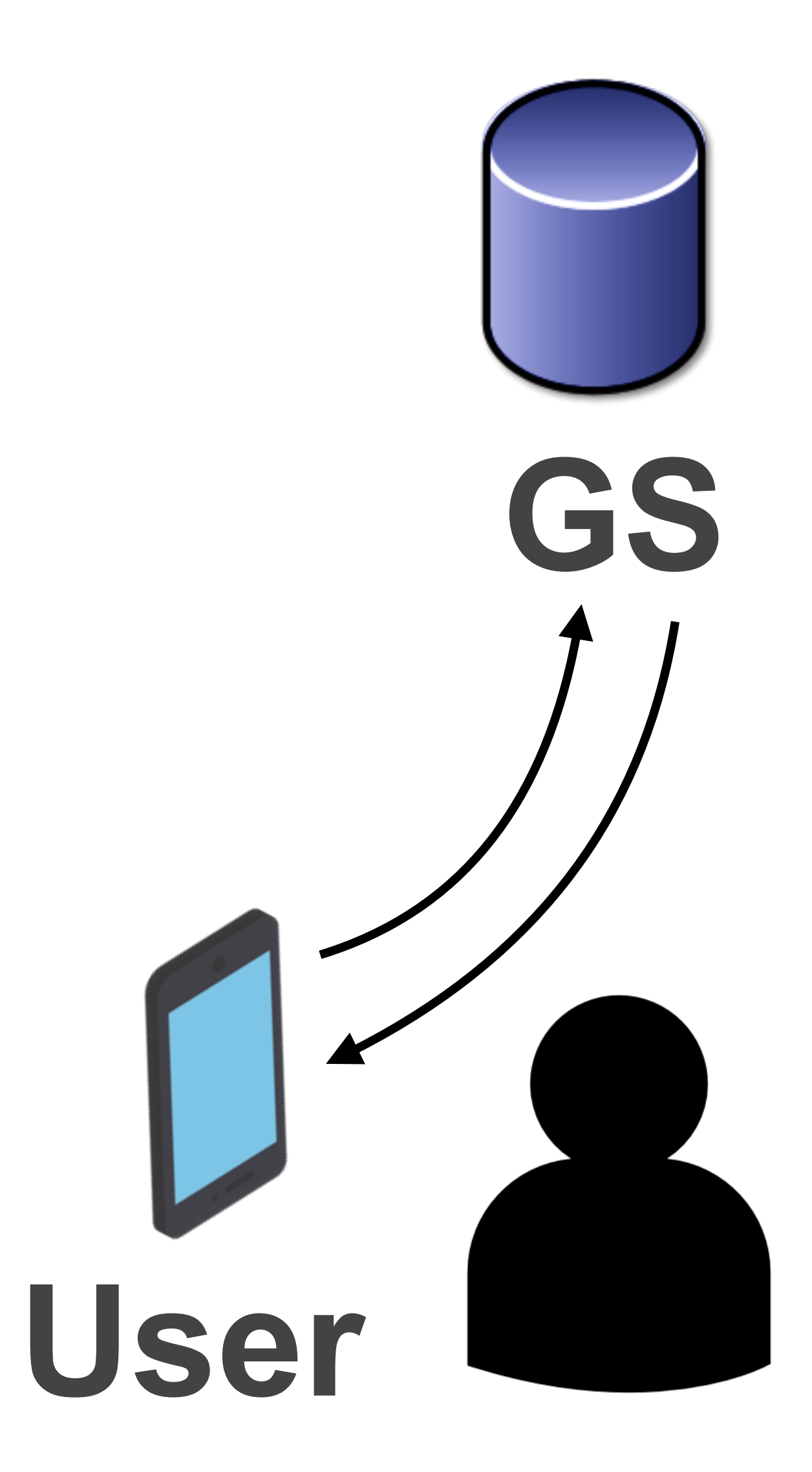

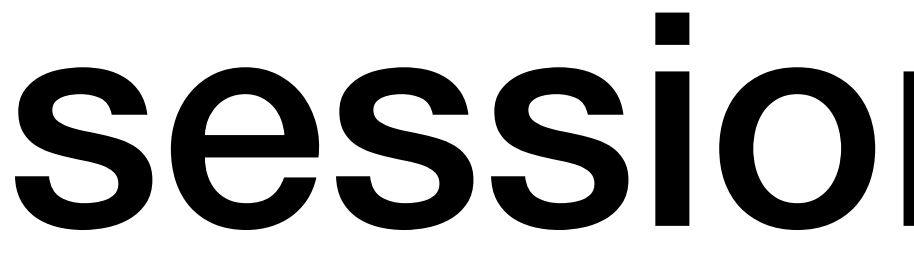

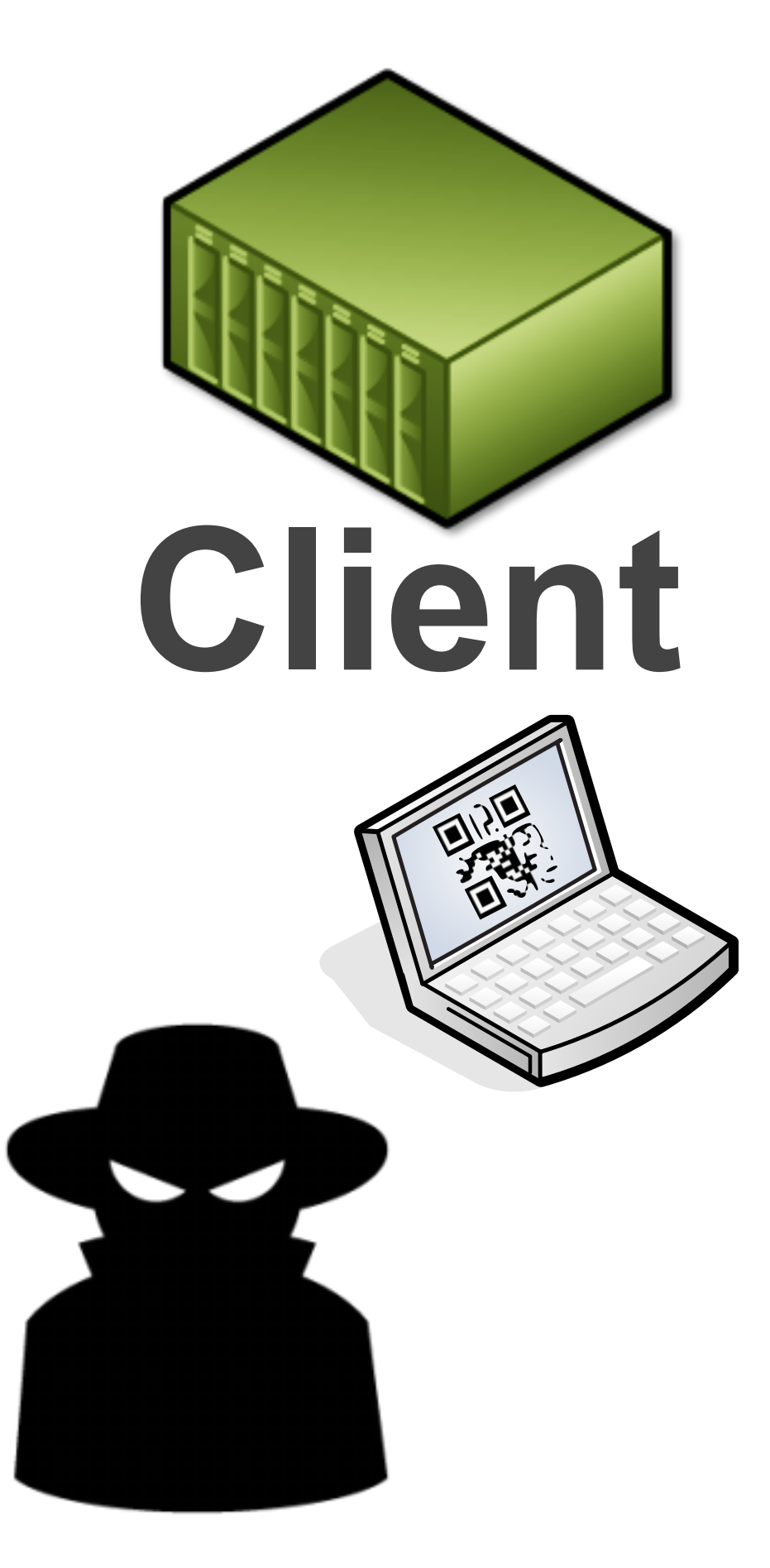

### session fixation

### Interaction URI Examples

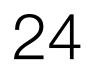

- **redirect** mode
	- -> completion\_uri https://**client**.example/**complete**/**3902f52...**
	- <- redirect uri https://**gs**.example/**redirect**/**f52d256a...**
- decoupled modes
	- -> information uri https://**client**.example/info
	- <- **indirect** indirect\_uri https://**gs**.example/**indirect**/**5d2f63...**
	- <- **user\_code** display\_uri https://**gs**.example/code

### Claims from Grant Server

- Reuse OpenID Connect Claims
- Reuse OpenID Connect ID Tokens
- Reuse W3C Verified Credentials
- Extend with other claim schemas
- No access token required

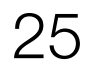

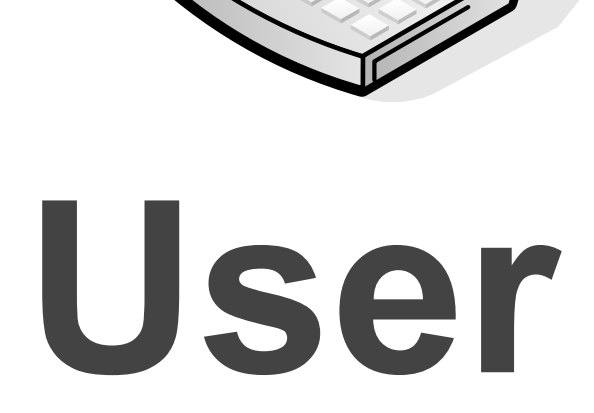

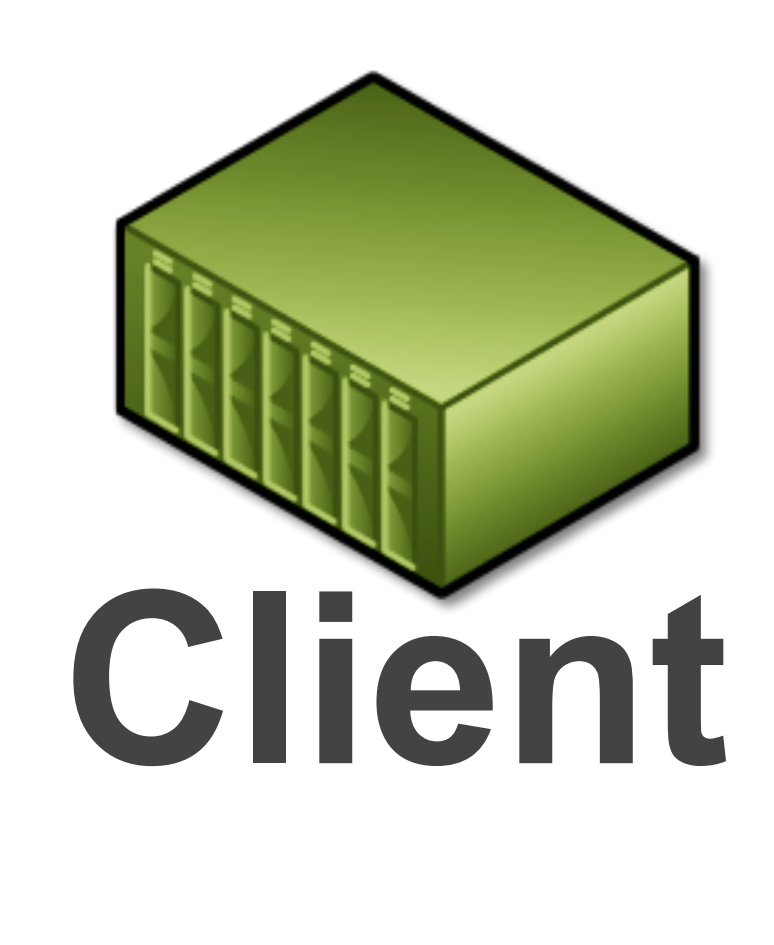

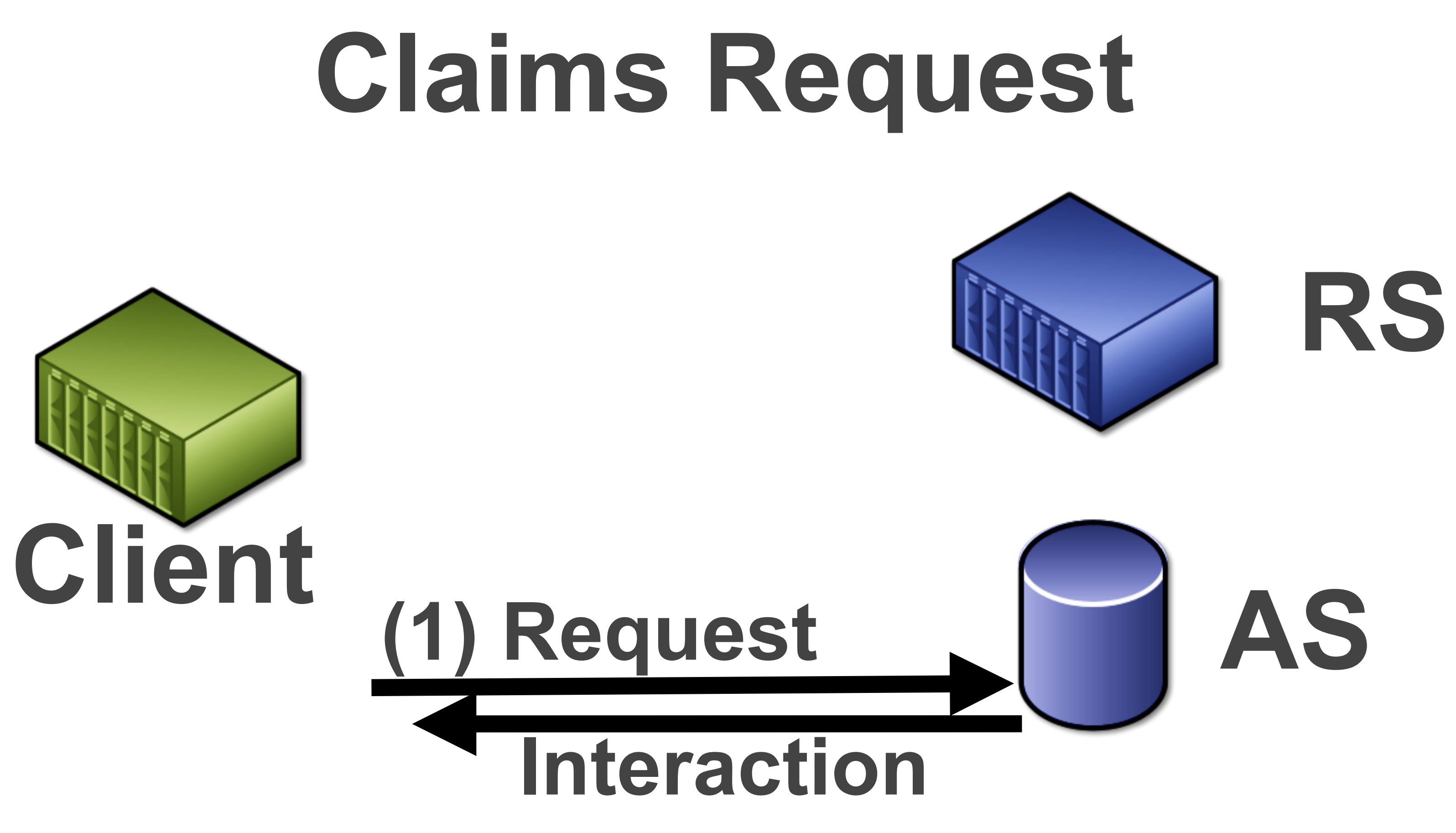

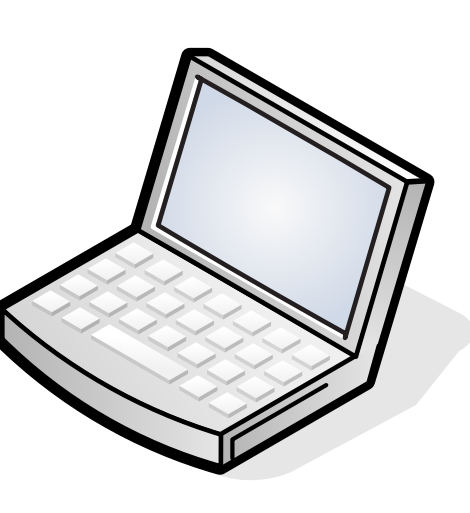

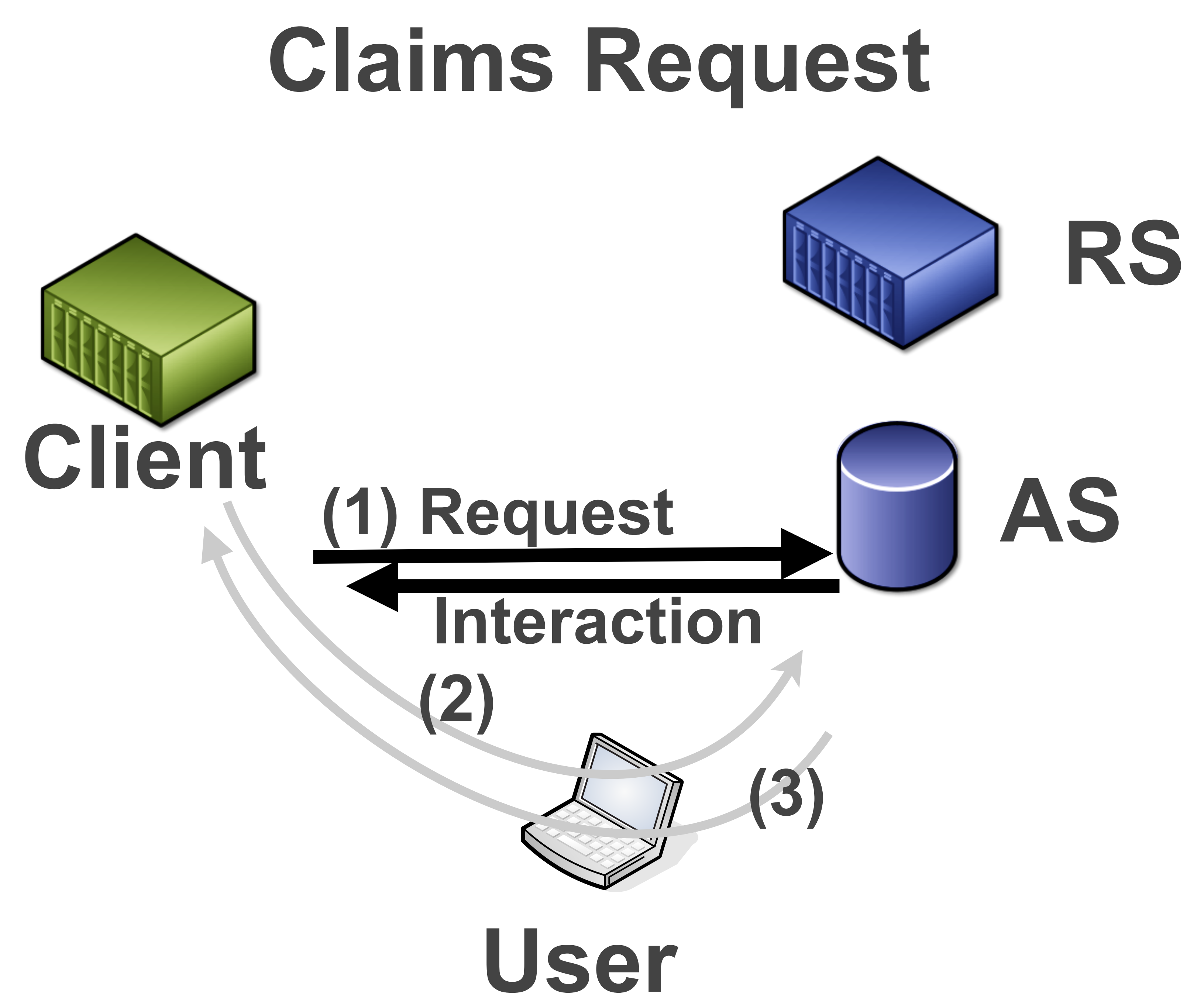

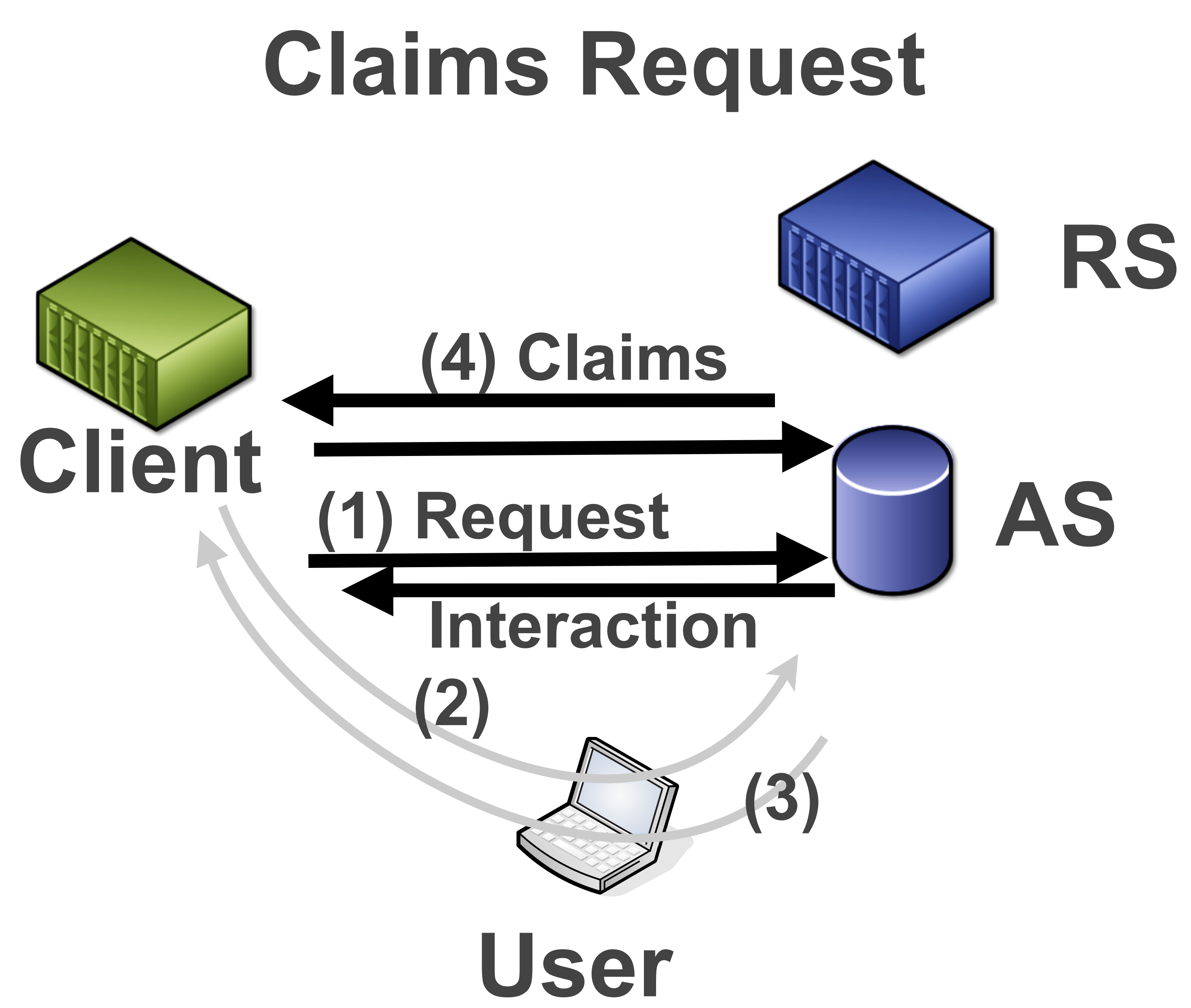

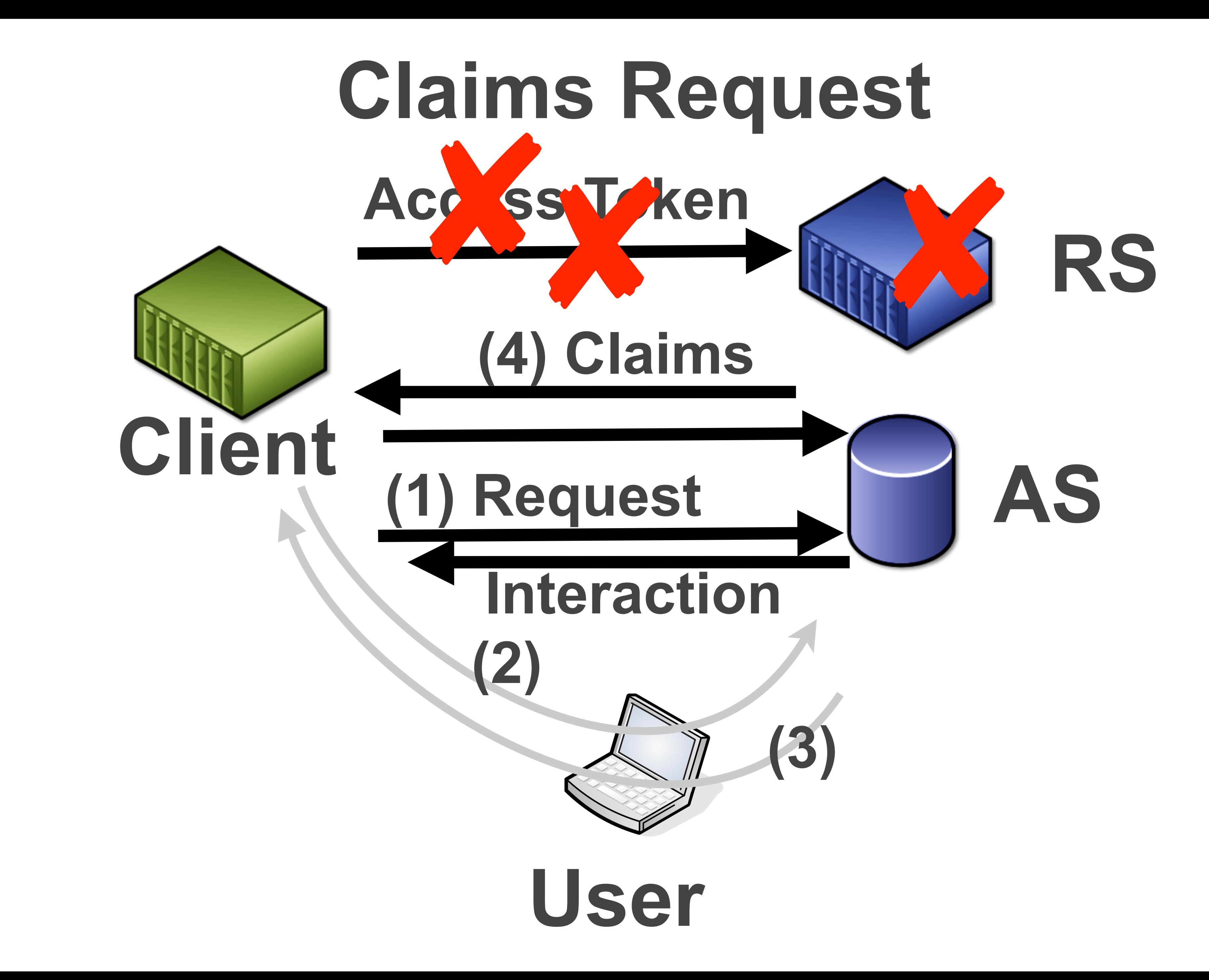

# JOSE Client AuthN

- HTTP header (GET, OPTIONS, DELETE)
- HTTP body (POST, PUT, PATCH)
- include URI and HTTP method in payload

- non-repudiation of Client request
- use existing crypto libraries
- Grant Server components can verify Client independently

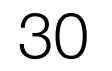

### Implementation Confirmations

- claims. [schema] works well to determine if claims schema is supported
- authorization.type worked well to detect the authorization schema
- separate identifiers for dynamic and registered clients made client type policies easy
- interaction modes made enforcing interaction policies on request (eg. write access required redirect mode)
- representing grants and authorizations as URIs and using methods for different APIs made routing easy
- top level objects made it easy to decompose request processing
- warnings about ignored properties looks useful, but coding it is brittle
- using embedded JWK for dynamic client was straightforward
- Grant and AZ ids in URI allowed processing before request validation
- Fairly easy to add JOSE client authentication to on top of core protocol

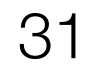

### Implementation Learnings

- space separated scopes from OAuth 2.x is a coding thunk
- OIDC claims having a null value is a thunk. Had to use hasOwnProperty instead of just testing value
- claims.oidc.userinfo.mail is a long path to ask for a claim
- separate top level objects for authorization and authorizations is clumsy
- having a '-' in a property name is messy in JS
- must peak into JOSE object to find client info to authenticate Create Grant had to rework design
- JSON validation is brittle. JSON Schema?
- My HTML skills suck
- My ES6 knowledge is lacking

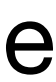

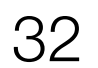

### CLI Dynamic Client Grant Request w/JOSE

```
var key = await jose.JWK.createKey('EC', 'P-256', { alg: 'ES256', use: 'sig'})
let joseBody = await jose.JWS.createSign(
                                            { format: 'compact',
                                                  fields: {jwk: key.toJSON() } },
                                              key)
                                      .update(grantRequest,"utf8")
                                      .final();
let opt = \{ method: 'POST',
       body: joseBody,
       headers: { 'Content-Type': 'application/jose',
                          'Accept':'application/json'
de la construcción de la construcción de la construcción de la construcción de la construcción de la construcc<br>En la construcción de la construcción de la construcción de la construcción de la construcción de la construcc
 } 
let response = await fetch(config.gs.uri, opt);
```
# Grant Server Routing Code

// GNAP APIs router.options( '/', options.read); if (config.gs?.auth?.required) router.use(auth.confirm); router.post( '/', grant.create);

```
router.get( '/grant/:grant', grant.read);
router.put( '/grant/:grant', grant.update);
router.patch( '/grant/:grant', grant.verify);
router.delete( '/grant/:grant', grant.delete);
router.options( '/grant/:grant', grant.options);
```

```
router.get( '/az/:az', az.read);
```
router.put( '/az/:az', az.update); router.delete( '/az/:az', az.delete); router.options( '/az/:az', az.options);

### Request Decomposition

 if (err = user.validate( grant )) return next(err); if (err = interaction.validate( grant )) return next(err); if (err = authorizations.validate( grant )) return next(err); if (err = claims.validate( grant )) return next(err);

# Check Interaction Policy

 // indirect interaction not allowed if write scope requested if (checkScope( grant.context.authorizations, 'write')) {  $gradient<sub>l</sub>$  verification = uuid(); if (grant.context.interaction.indirect) { delete grant.context.interaction.indirect; if (0 == Object.keys(grant.context.interaction).length) return error.response( 403, 'write scope not available for indirect mode')  $\}$  , and the set of  $\}$ 

}

- 
- 
- 
- 

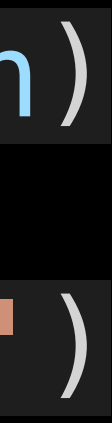

### CLI Client QR Code

Scan and load the following QR Code:

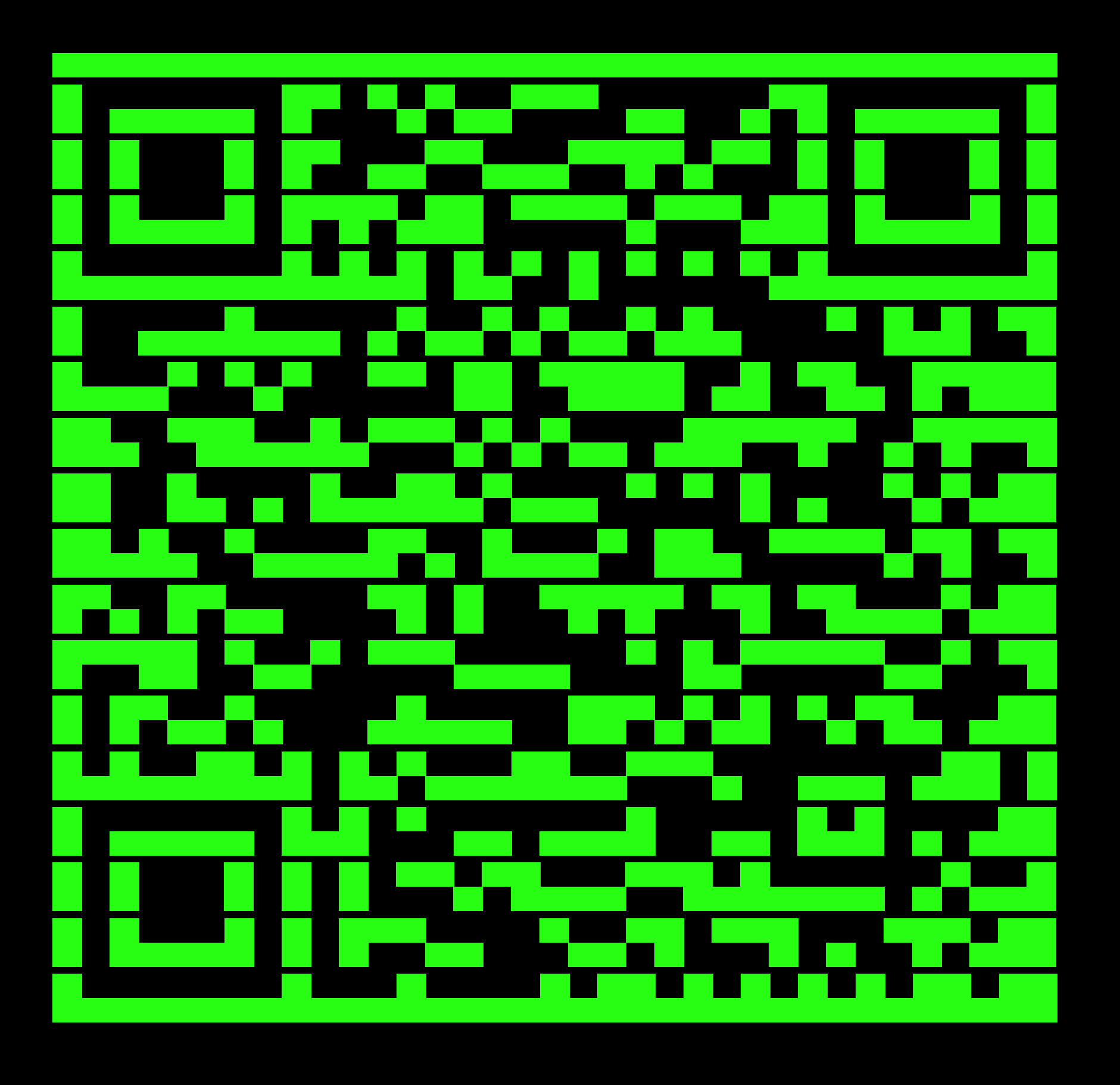

### **CLI Client** Grant Read w/JOSE

let joseHeader = await jose.JWS.createSign( {format:'compact'}, key)

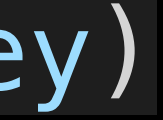

```
let opt = \{ iat: utils.now(),
         nonce: uuid(),
         uri: json.uri,
         method: 'GET'
         };
         .update(JSON.stringify(opt),"utf8")
         .final();
opt.headers = {
         'Accept':'application/json',
         'Authorization:': 'jose '+ joseHeader
         };
let response = await fetch(json.uri, opts);
```
### draft-hardt-xauth-protocol -06 vs -13

- split draft into 3 documents: core, advanced, JOSE
- authorization & authorizations => authorizations
- interaction mode negotiation
- authorizations are only RAR objects ("type" being AS defined)
- client handle for dynamic clients
- editorial

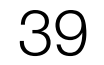

### Advanced Features

- Wait Response
- Update, Delete, Options Grant
- Update, Delete, Options Authorization
- GS initiated Grant Creation
- Reciprocal Delegation
- user.exists in Grant Request
- interaction.keep multi-step interaction

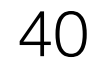

# Open Items

- SecEvent Subject Identifiers in user object?
- Add CIBA like interaction mode?
- array of RAR objects per authorization request?
- example OIDC userinfo RAR

• Simplify OIDC claims

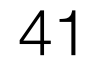

```
 "authorizations":{
   }
 "claims":{
```

```
 "type": "<name_space>/oidc_userinfo",
"claims": { OIDC claims }
```
"oidc userinfo" : { OIDC claims }, "oidc id token" : { OIDC claims }

Questions?

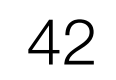